Sesión de clase.

### **Uso de tecnologías de la información para la investigación científica.**

Enver Vega Figueroa.

Cita:

Enver Vega Figueroa (2024). Uso de tecnologías de la información para la investigación científica. Sesión de clase.

Dirección estable:<https://www.aacademica.org/enver.vega.figueroa/12>

ARK: <https://n2t.net/ark:/13683/pZHR/Y3k>

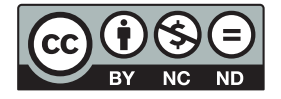

Esta obra está bajo una licencia de Creative Commons. Para ver una copia de esta licencia, visite [https://creativecommons.org/licenses/by-nc-nd/4.0/deed.es.](https://creativecommons.org/licenses/by-nc-nd/4.0/deed.es)

Acta Académica es un proyecto académico sin fines de lucro enmarcado en la iniciativa de acceso abierto. Acta Académica fue creado para facilitar a investigadores de todo el mundo el compartir su producción académica. Para crear un perfil gratuitamente o acceder a otros trabajos visite: https://www.aacademica.org.

# **XV Programa de Alto Mando de Ejército – PAME 2024**

# **Uso de tecnologías de la información para la investigación científica**

**Enver Vega Figueroa**

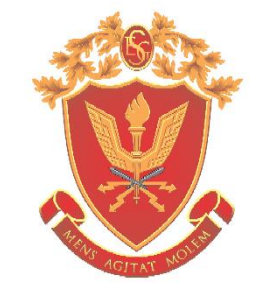

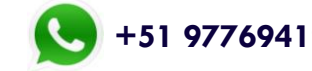

**efigueroav@esge.edu.pe +51 977694190 orcid.org/0000-0002-1602-2875**

**Chorrillos-Perú, 25 de enero de 2024**

# **XV Programa de Alto Mando de Ejército – PAME 2024**

### **Material académico protegido bajo la licencia de Creative Commons**

**Reconocimiento – No comercial – Sin obra derivada (BY-NC-ND)**

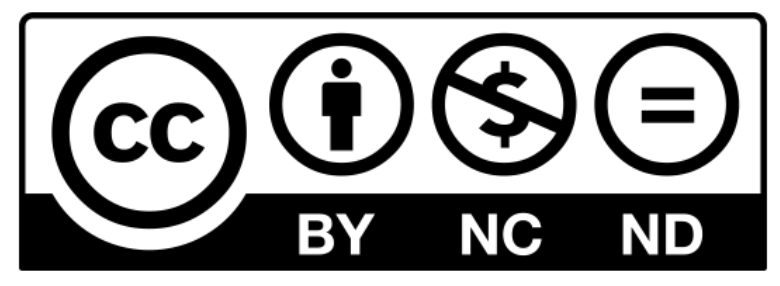

Se permite compartir el trabajo, no modificarlo ni utilizarlo con fines comerciales. Es obligatorio reconocer y citar al autor. La licencia también obliga a mantener la licencia original.

**Material académico elaborado por el Sociólogo Enver Vega Figueroa, para la semana propedéutica del XV Programa de Alto Mando de Ejército–PAME AF-2024, organizado por la Escuela Superior de Guerra del Ejército-Escuela de Posgrado, del Ejército del Perú**

**Chorrillos-Perú, 25 de enero de 2024**

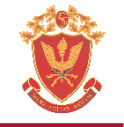

### **Contexto socio-académico**

# Los periodistas del futuro escribirán en computadoras

Pamplona, (España), 3 Mar. (EFE). - Las redacciones de los periódicos del futuro serán salas de computadoras sin maquinas de escribir. El sistema de fotocomposición es el primer paso de una nueva tecnología periodística: el periódico integrado.

Esta afirmación fue hecha por el profesor alemán Fredich Burrhardt, Director General de LF.R.A. (Asociación de Editores Europeos), en el transcurso de una conferencia que pronunció hoy en la Universidad de Navarra, sobre la "tecnología periodística".

El doctor Burrhardt agregó que "este periódico integrado desempeñará sus funciones de manera totalmente electrónica, lo que constituirá una mane-

. . .

ra nueva de trabajar dentro de una década o, quizá, menos".

"El redactor" - explicó- escribir su noticia en una computadora y, tras apretar un botón, estará impresa en el periódico. Las agencias de noticias po drán mandar páginas completas a los periódicos, que éstos podrán utilizar in tegramente".

El conferenciante indicó que exister tres motivos por los que los periódicos tendrán que utilizar esta nueva tecno logía: para que el producto sea lo más barato posible, para adaptar el conte nido a los lectores y poder cambias sus costumbres según las nuevas es tructuras de la sociedad.

**Fuente:** Pamplona (España), 3 de marzo de 1981, EFE.

### **Identificadores**

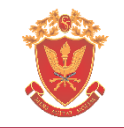

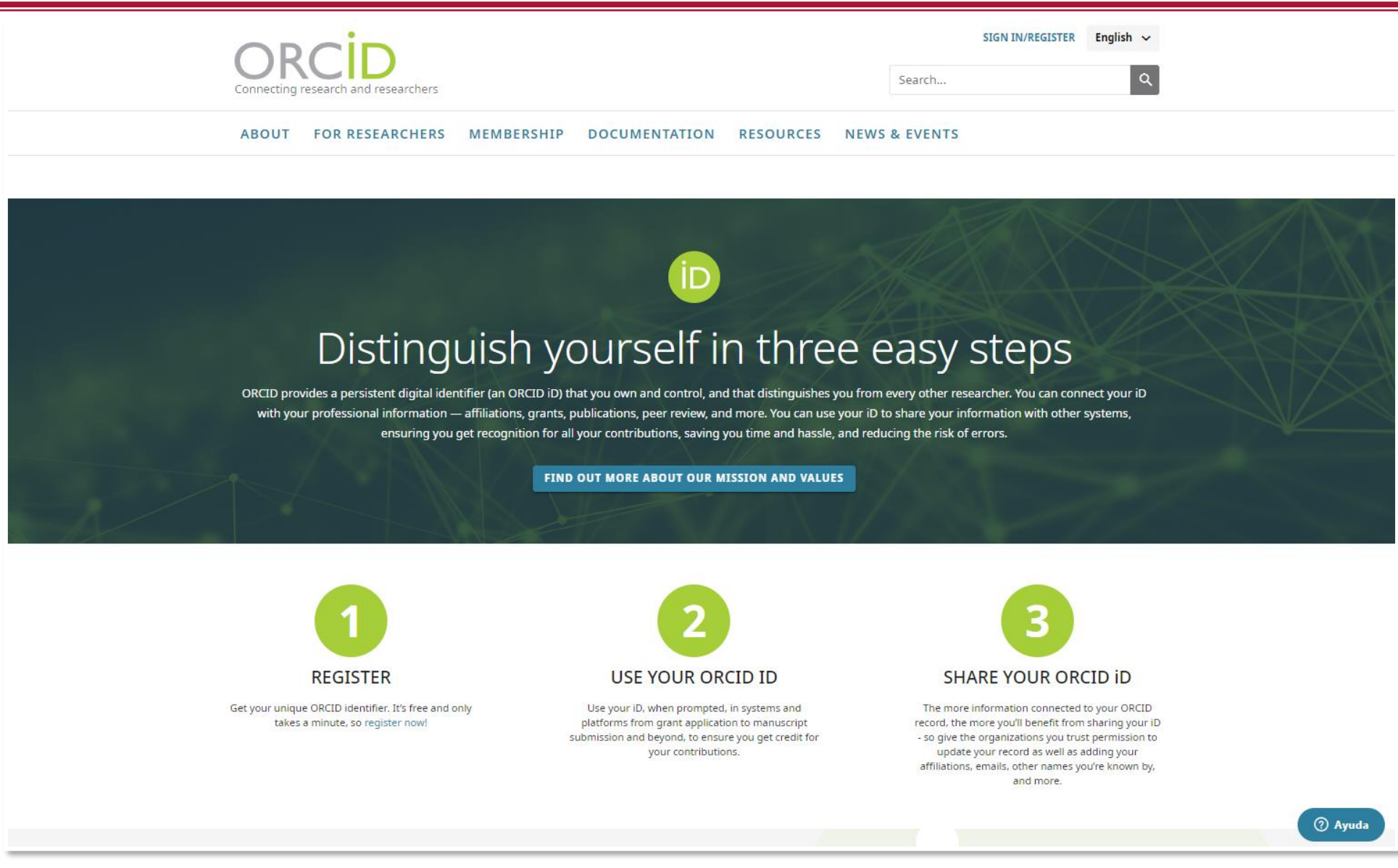

**Fuente:** https://orcid.org/

### **Identificadores**

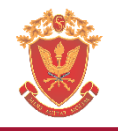

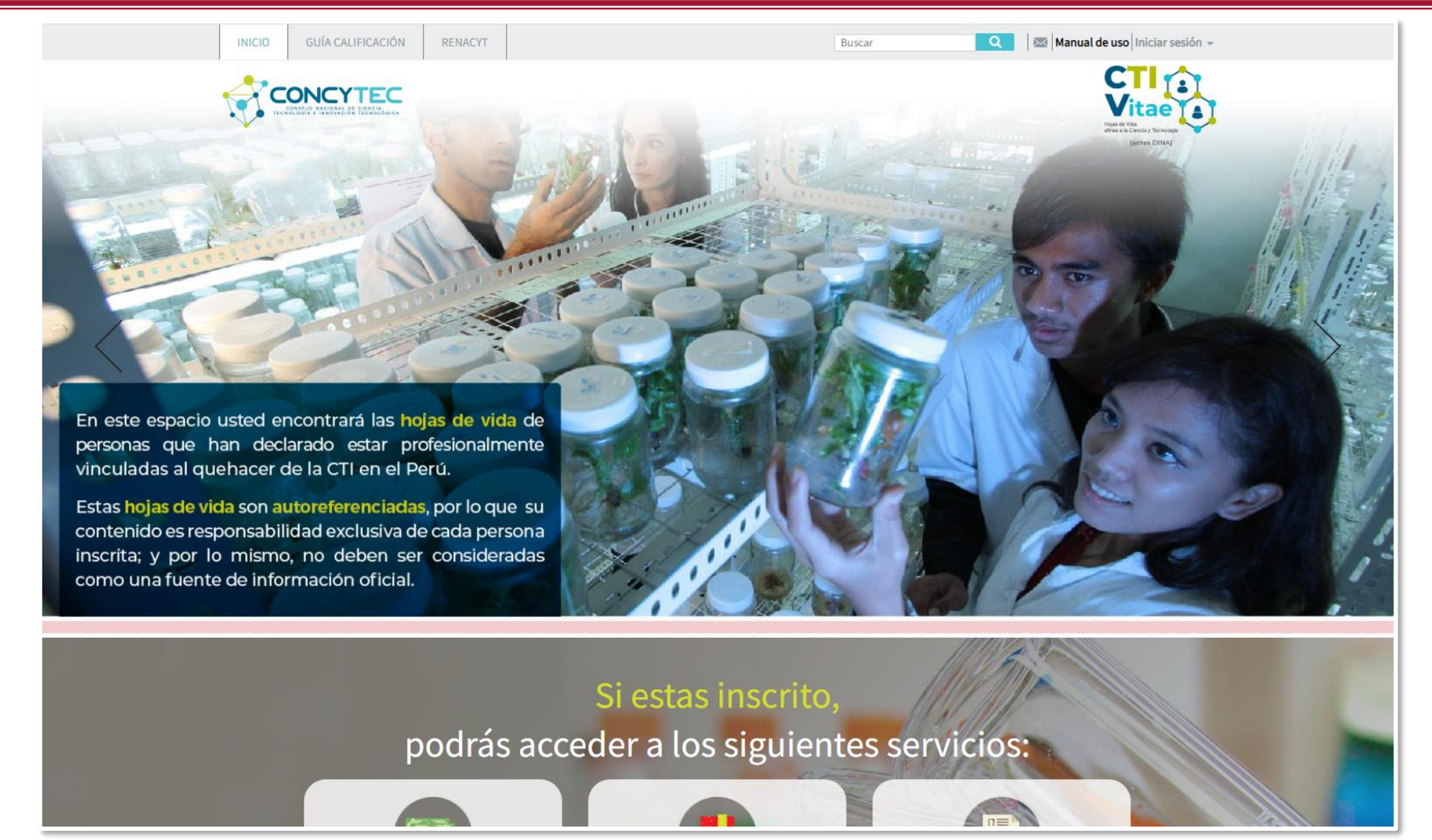

**Fuente:** https://ctivitae.concytec.gob.pe/appDirectorioCTI/

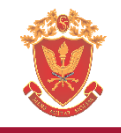

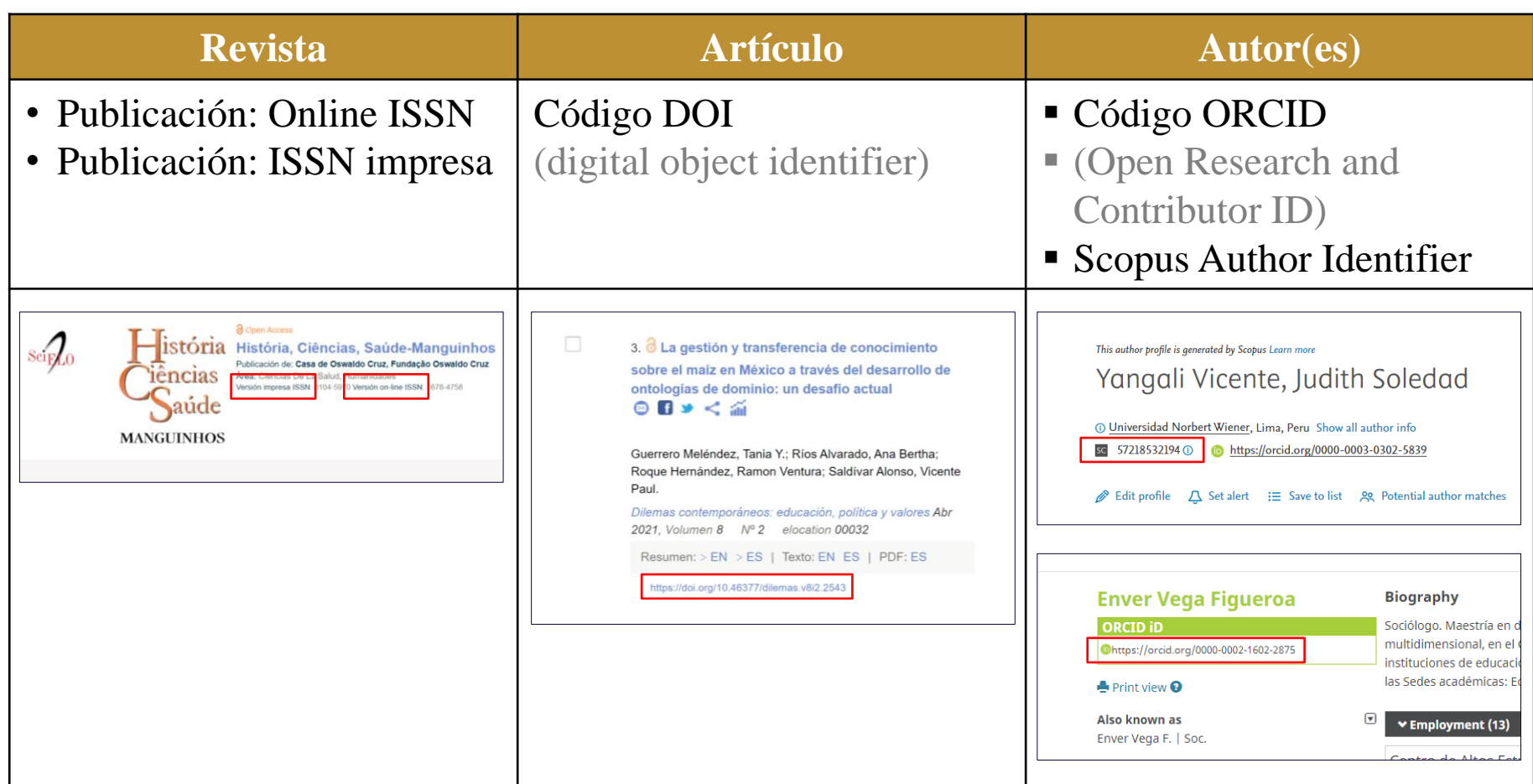

*Nota.* Las instituciones también tienen un identificador en Scopus (las editoriales)

# Sistemas de indexación

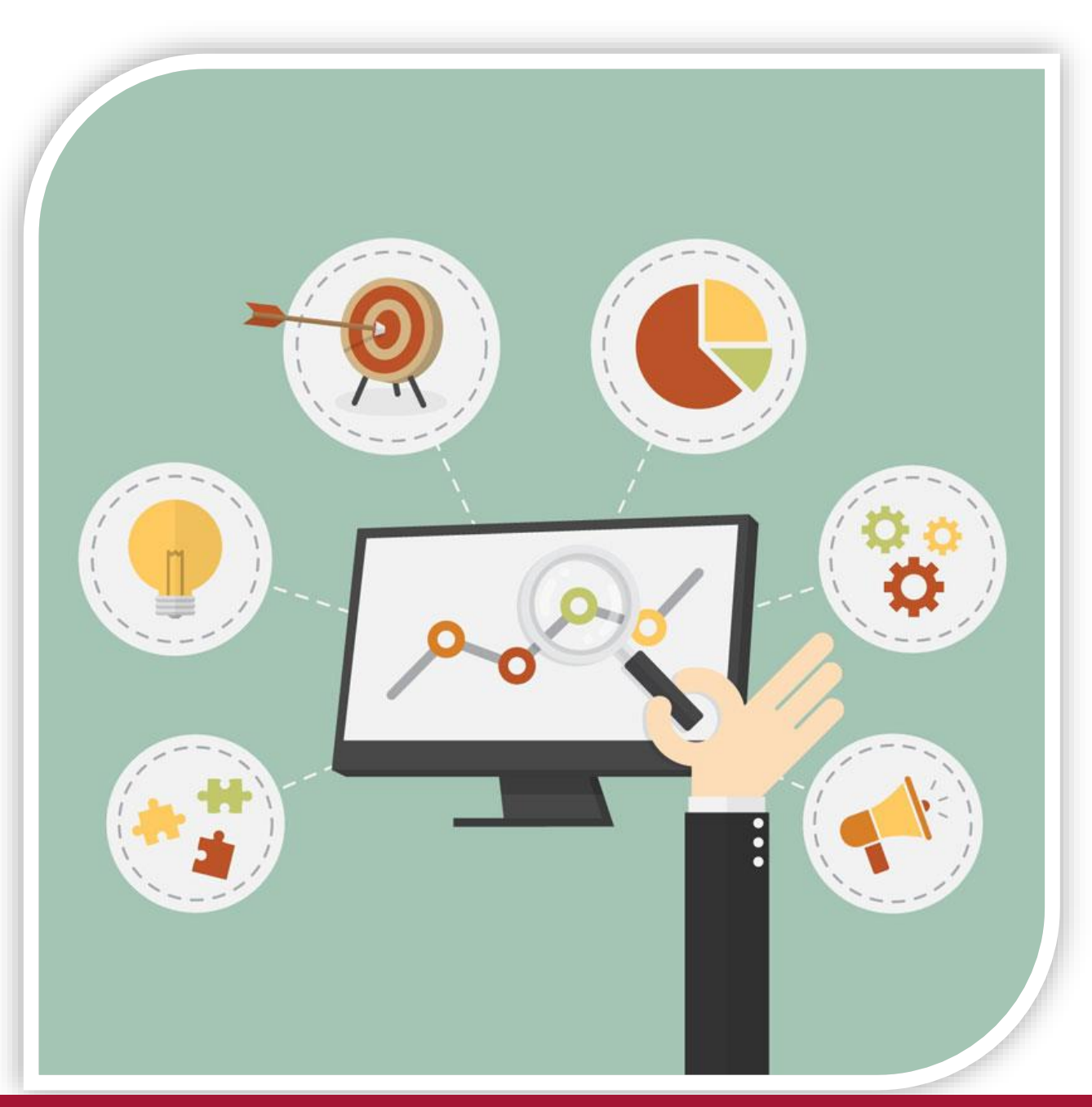

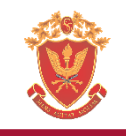

La indexación es la organización de la información contenida en una base de datos según un determinado criterio (modelo de recuperación). Un claro ejemplo de indexación de información es la indexación realizada por buscadores de Internet, que organizan las páginas web por su contenido e importancia.

La indexación de documentos es la operación más significativa del análisis documental referido al proceso de descripción y representación del contenido de un documento, mediante un número limitado de conceptos extraídos del texto de los documentos (palabras clave) o de vocabularios controlados (descriptores, términos o encabezamiento de materia) [4].

Universidad Carlos III Madrid (2006). *Recuperación y organización de la información*.

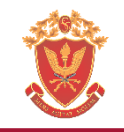

# Sistemas de indexación de alcance regional

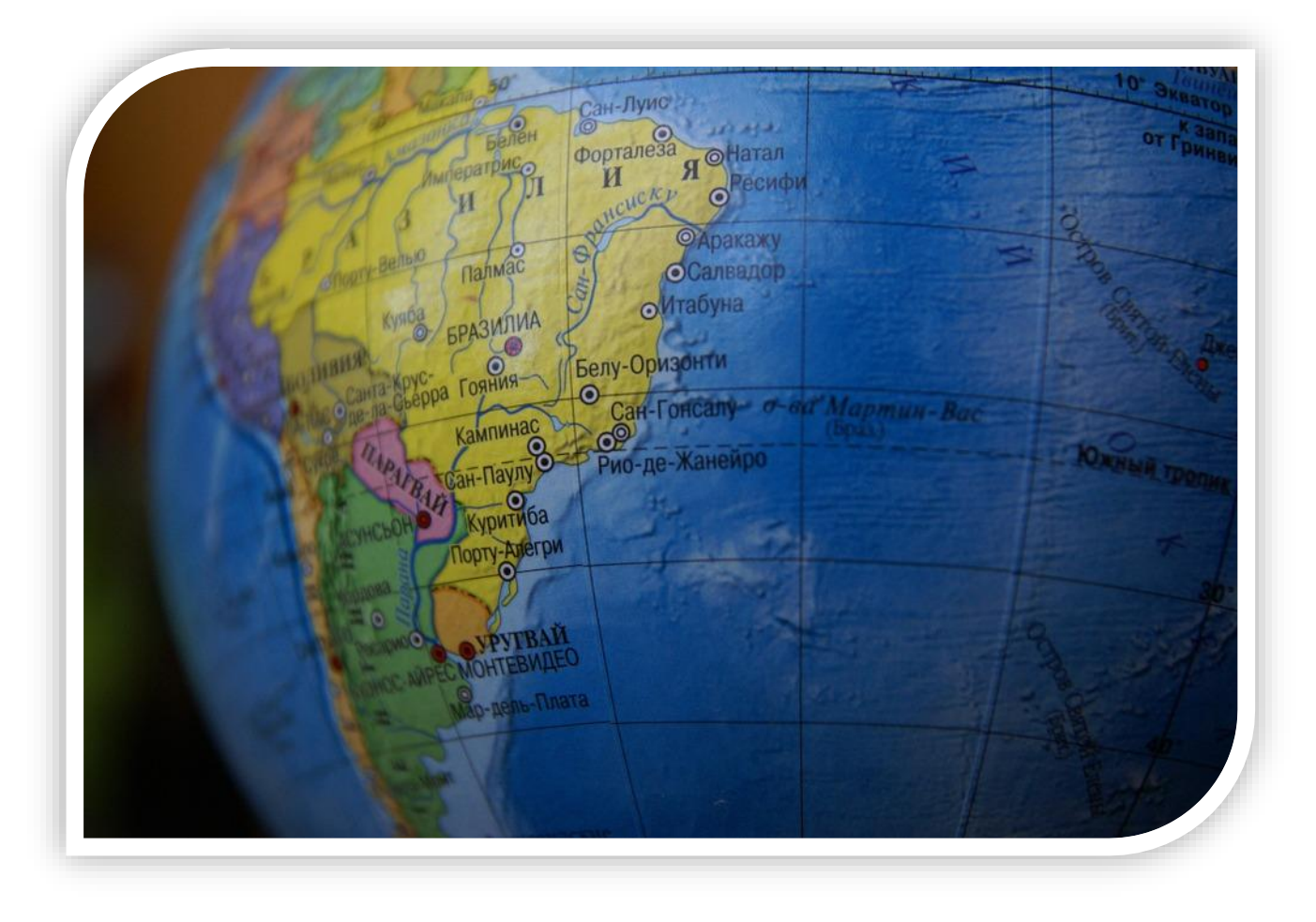

# **Scielo: Scientific Electronic Library Online**

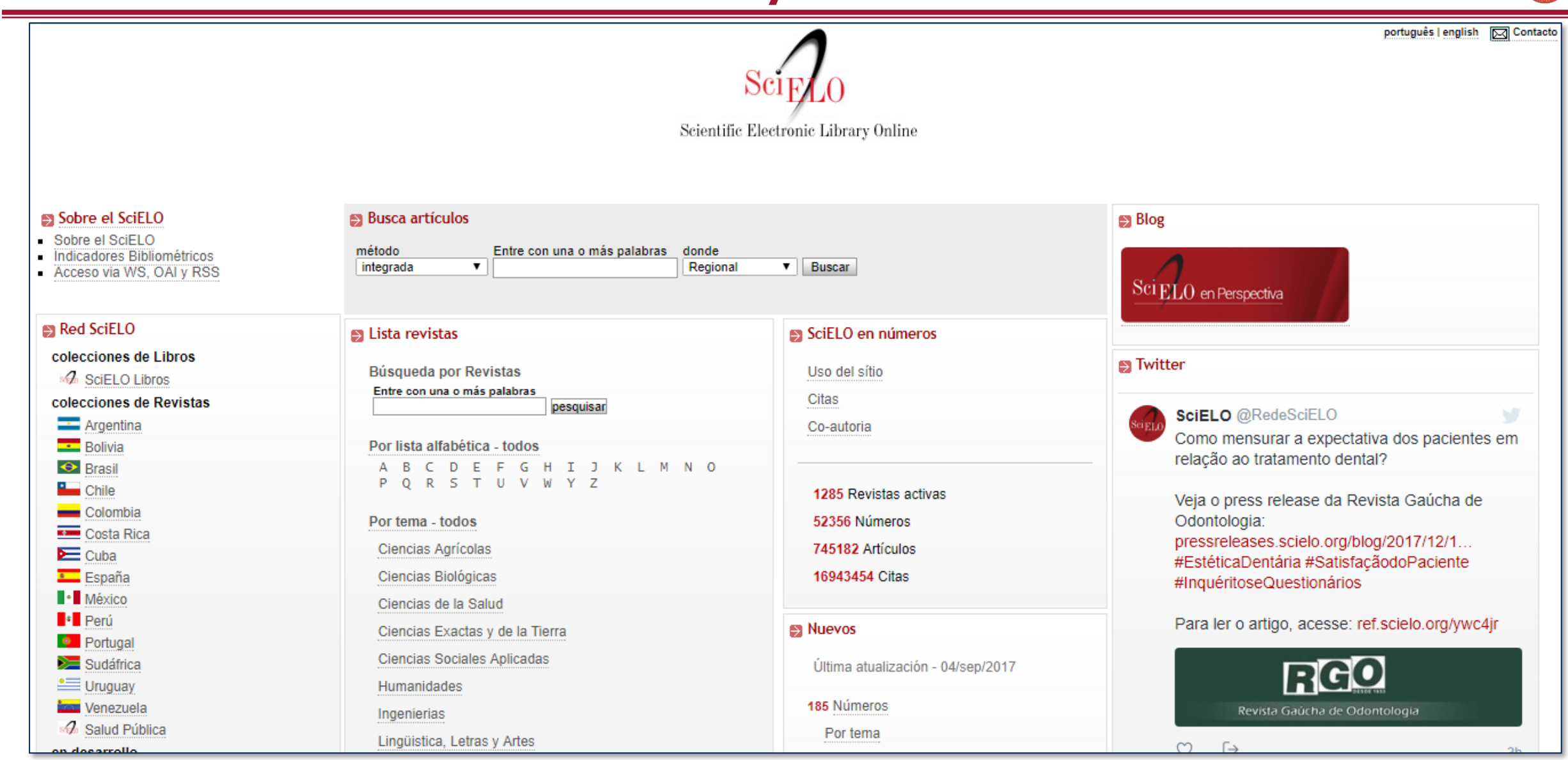

http://www.scielo.org/php/index.php?lang=es

**Redalyc**

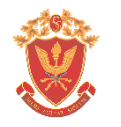

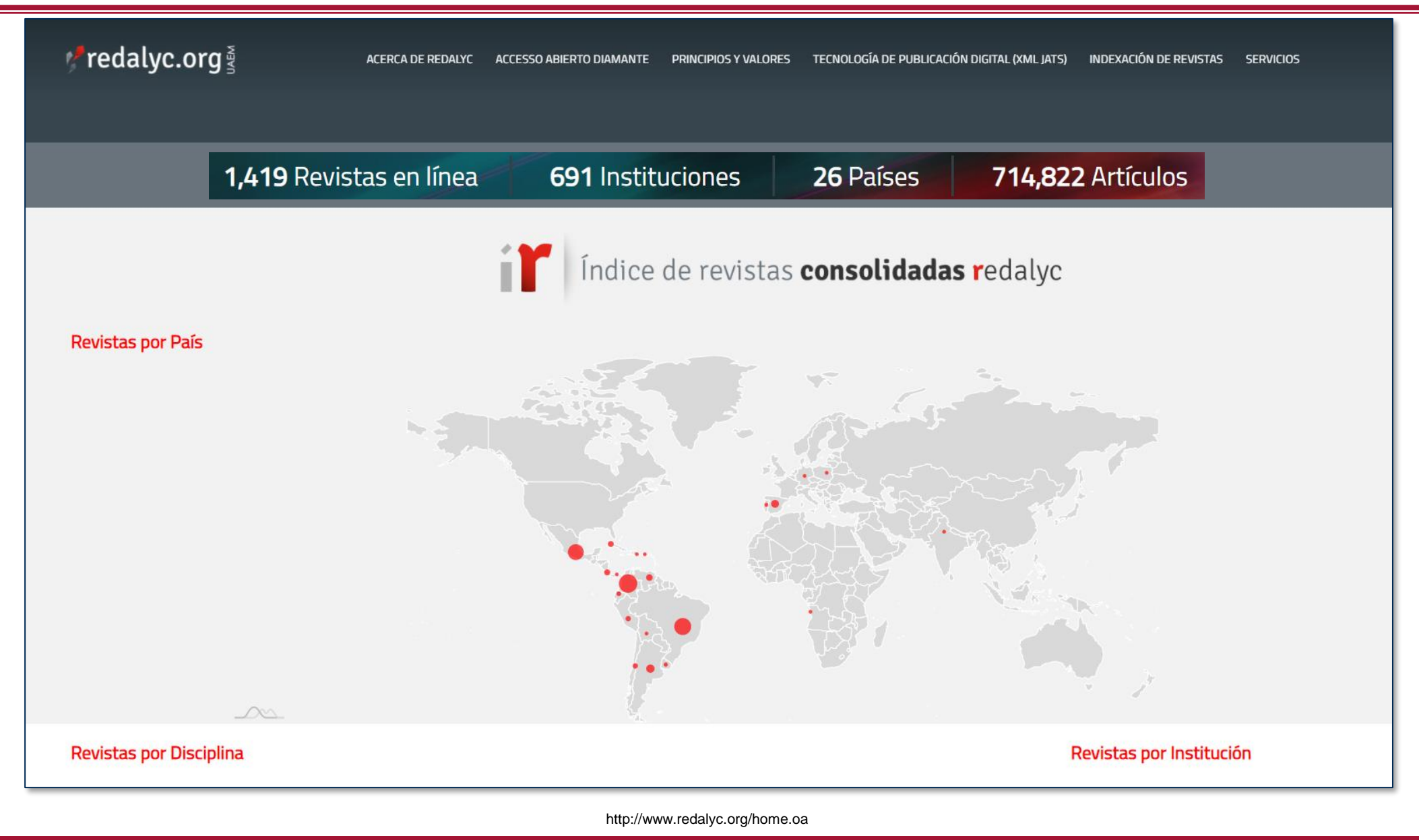

### **Estudios cienciométricos**

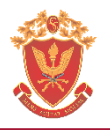

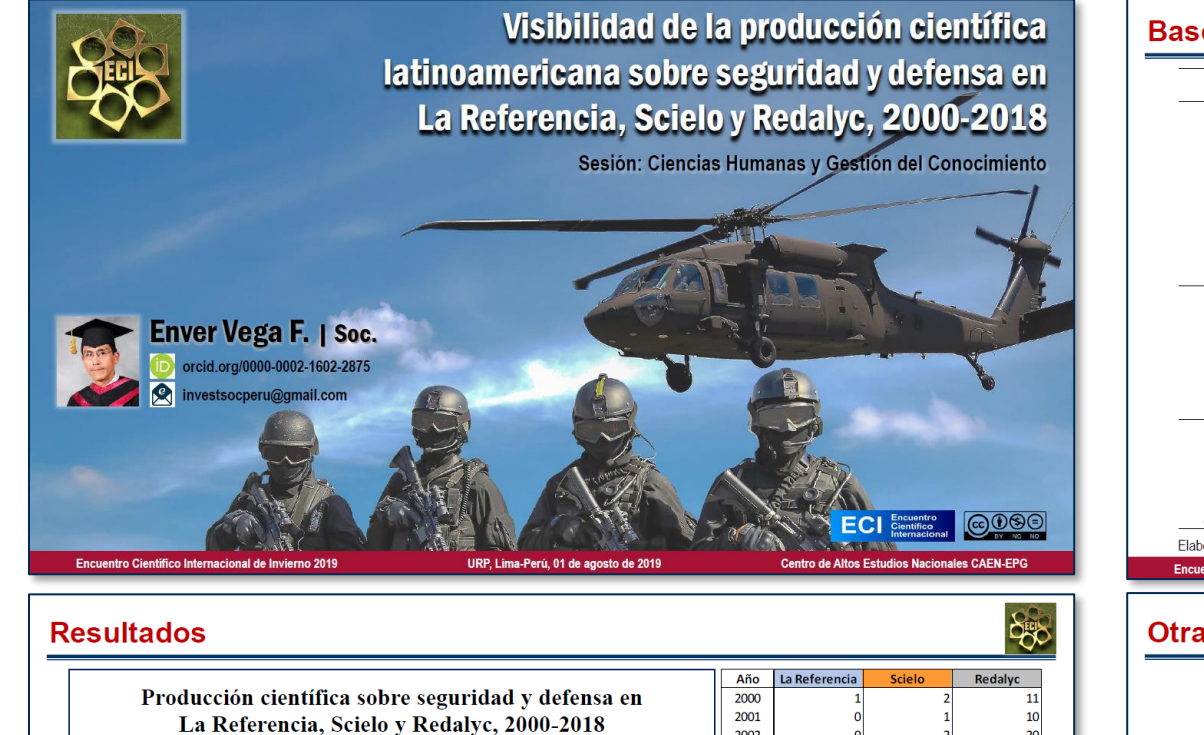

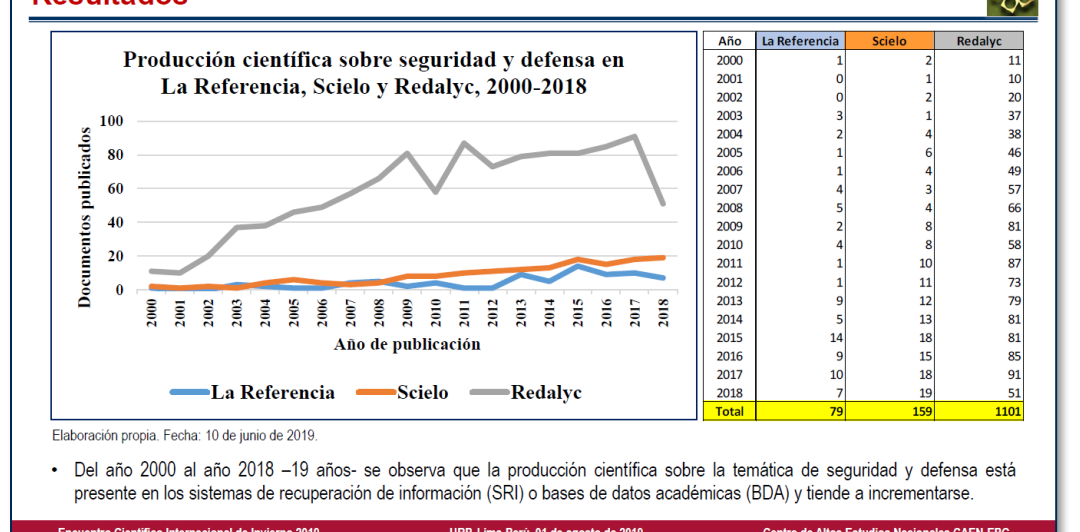

### 500 Bases de datos académicas analizadas Breve descripción Base de datos académica Denominación Nació como un provecto coordinado por la Red Federada de Cooperación Latinoamericana de Redes Avanzadas Repositorios (RedCLARA) y financiado por el Fondo de Bienes Institucionales de Públicos del Banco Interamericano de Desarrollo **LA** Referencia Publicaciones (BID). De 1 millón 668 mil 562 documentos Científicas almacenados en esta base de datos. 81 mil 305 son del Perú. Se originó respaldada por la Fundación para el Apoyo a la Investigación del Estado de São Paulo, Brasil y el **Scientific Electronic** Centro Latinoamericano y del Caribe de Información **SCIELC Library Online** en Ciencias de la Salud. Del total de 1467 revistas indexadas en esta BDA, 31 son revistas peruanas. **Red de Revistas** Es un Sistema de Información Científica gestionada Científicas de América por la Universidad Autónoma del Estado de México. Latina y el Caribe, De 1314 revistas científicas indexadas en esta España y Portugal BDA, 29 revistas son del Perú. Elaboración propia. Fecha: 10 de junio de 2019. URP, Lima-Perú, 01 de agosto de 2019 Encuentro Científico Internacional de Invierno 2019 **Centro de Altos Estudios Nacionales CAEN-EPG** 5 **Otras investigaciones** Scopus: directorio preliminar de revistas revisadas por pare Mujeres peruanas e investigación académica en pertenecientes al área temática de investigación en seguridad seguridad y defensa :<br>Dr. (c) Enver Vega Figueroa<br>entre de Altos Estudios Nacionales: Escuela da Posgrado .<br>Dr. (c) Eurer Vega Figueroa<br>Estudios Nocionales – Escuala de Posgrad investorpera@gmail.com<br>anni ann'0000-0002-1601-2875 investoseperu@gmail.com<br>cid.org/0000-0002-1602-2875 coal de la major y la niña en la ciencia, comparto aleum En el dia internacional de la mujer y la mila en la ciencia, originato algunos datos<br>internacional solve la producción académica solve seguidad y defensa en el Centro de la mila de la mila de Alexa<br>Altes Entudos Nacionale El proceso integral de etepas: (i) el proceso de investigación propinamente dicho, en la que el producto o erultado que se obtiene es el conocimiento científico, y (n) el proc stifica, mediante la cual se comunican o se hacen públicos los hallangos de la contación en les campos tunisticos de Desi<br>través de formarion assidinars e investigacio<br>os scalémicos de maestro y doctor. investigación para su discusión por parte de la comunidad de la disciplina o de los .<br>Isi temáticas y lineas de investimación rescigativa da los ecudiones y doceste, tanto en el arperte metodológico, la sión tamática, el dominio teório Es en la segunda etapa donde se pone a proeba tanto la organ sistema de investigación, la política editorial, las normas de filiación institucional, la política de difusión del conocimiento; así como, las habilidades en la elaboración de articulos académicos y en reducción científica, por parte de los estudiuntes, los docentes y los investigadores insistados. Para ello se requiere contre son la experiencia investigativa de docentes y especialis en los lineas de investigación de coda universidad o escuela de paserado y que, además, .<br>postas expariencia as procesos edificiales, de comunicación científica y en la eleberaci de articulos para revistas arbitandas de acuerdo con estándares internacionales, con la .<br>finalidad de viubiliza .<br>Nacción científica de las lineas de investigación en seguri .<br>Jefensa v desarrolls Encuentro Científico Internacional de Invierno 2019 URP, Lima-Perú, 01 de agosto de 2019 Centro de Altos Estudios Nacionales CAEN-EPG

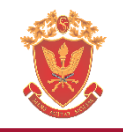

# Sistemas de indexación de alcance mundial

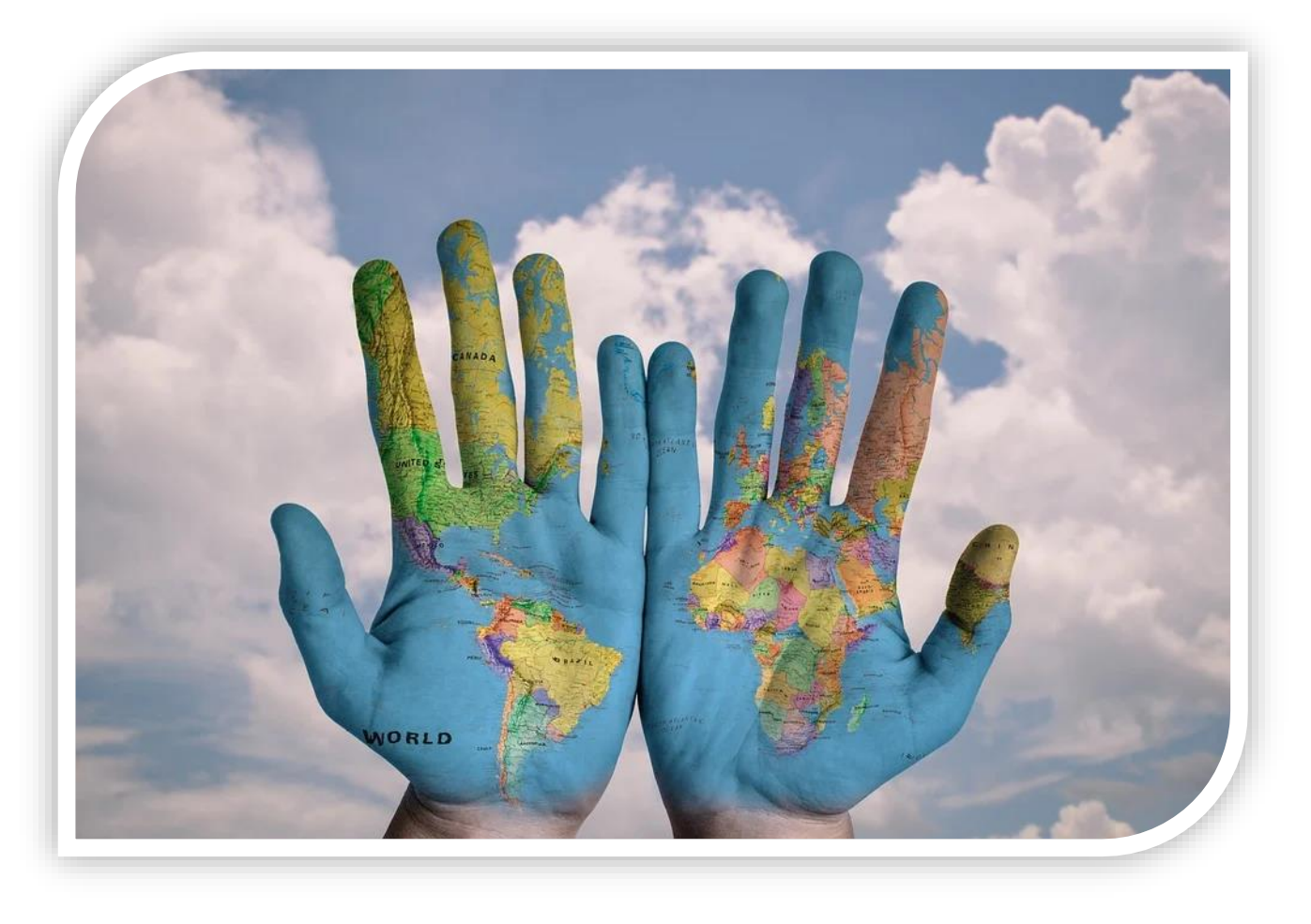

# **Scopus**

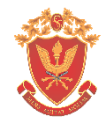

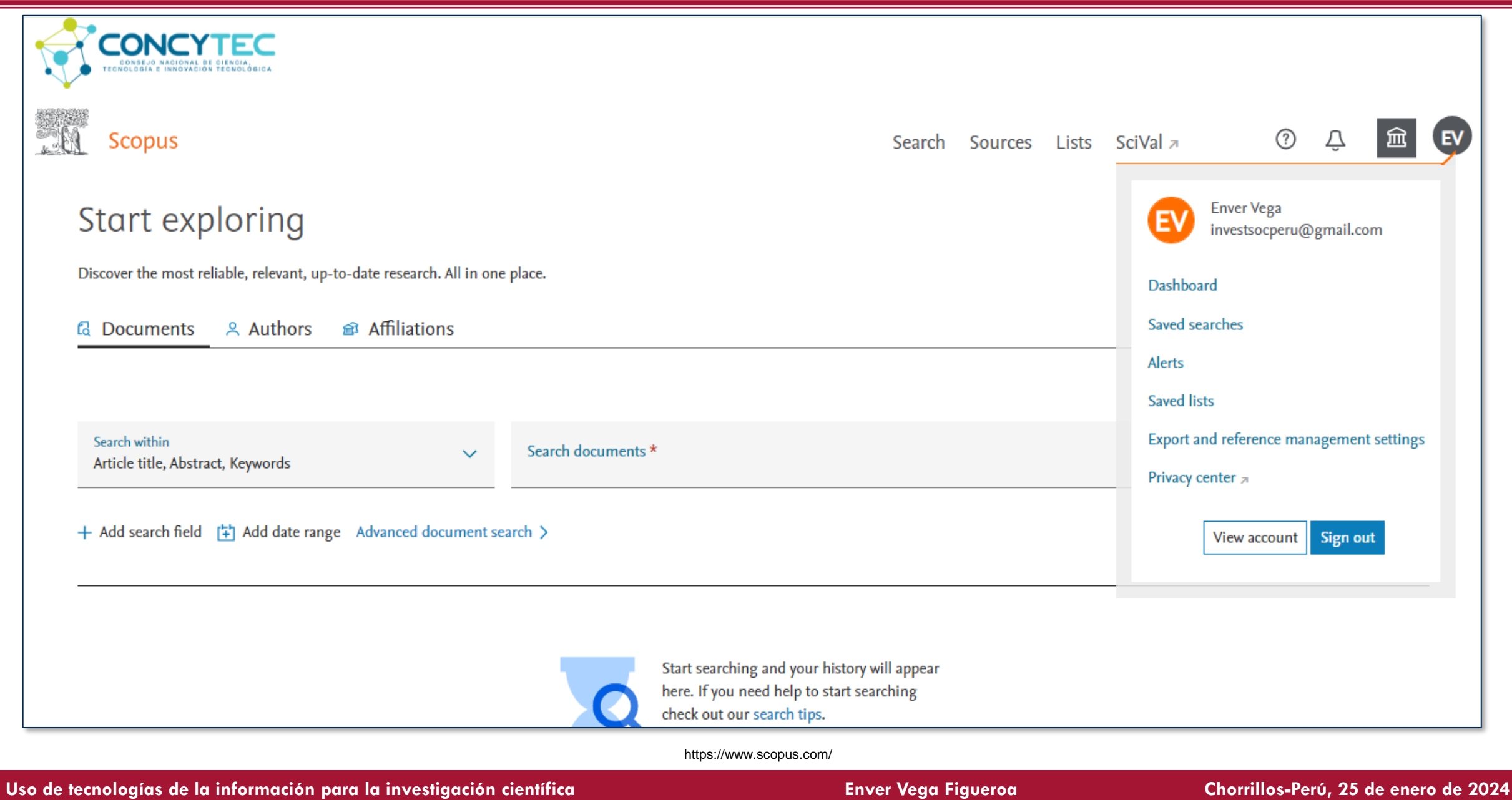

### **Web of Science**

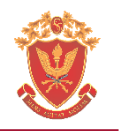

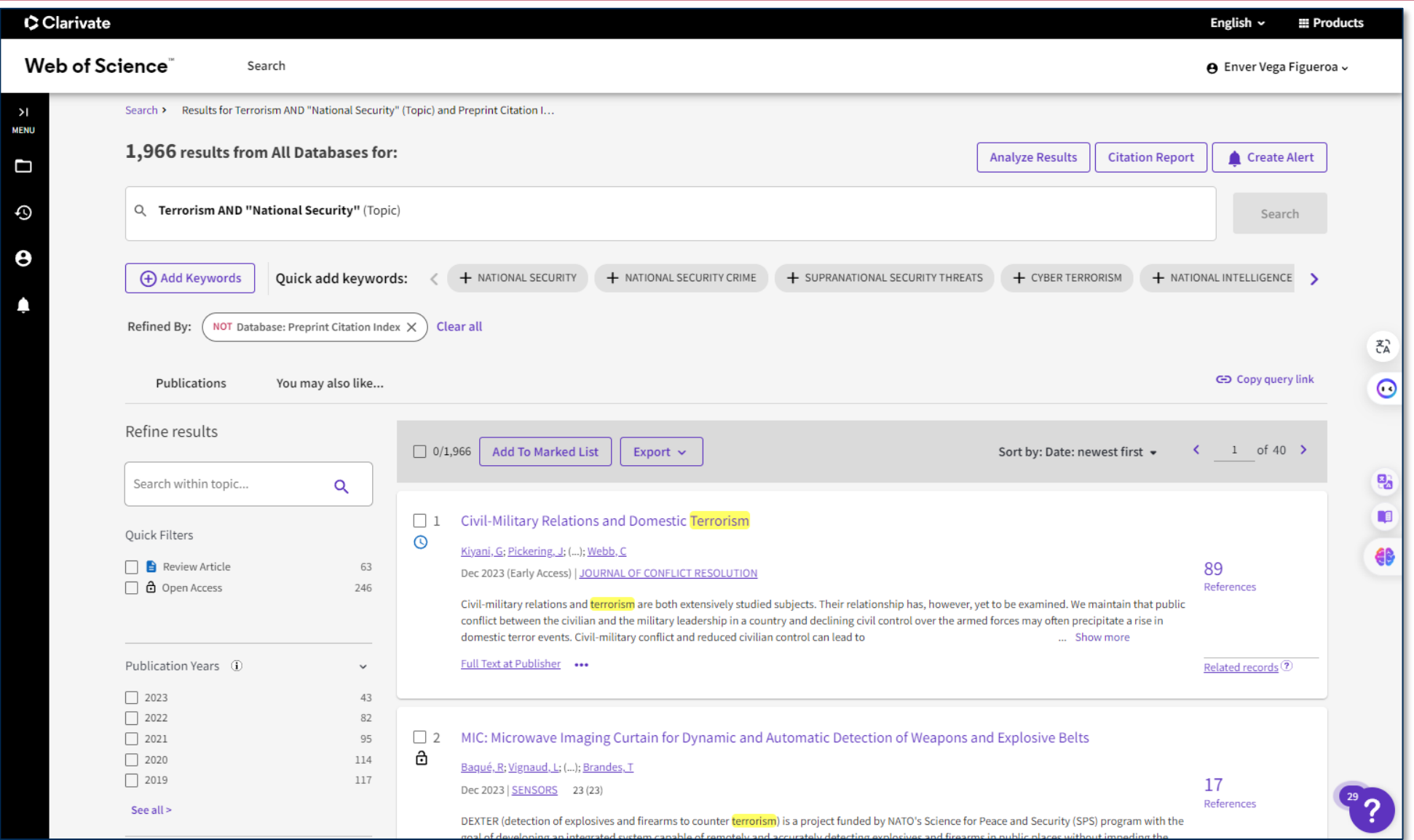

https://www.webofscience.com

### **Estudios cienciométricos**

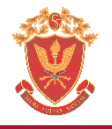

### Página 1 de 21 Intereses investigativos y producción científica de mujeres: la pandemia desde las ciencias sociales\* Un análisis a partir de la base de datos Scopus, 2020-2021 Dr. (c) Enver Vega Figueroa Laboratorio Sistémico de Investigación Científico Social del Perú investsocperu@gmail.com orcid.org/0000-0002-1602-2875 **Resumen** ¿Qué investigan y qué publican las mujeres de ciencia sociales en el contexto de la pandemia? Es muy importante y muy necesario destacar las contribuciones de nuestras colegas de las ciencias sociales en la construcción del conocimiento y pensamiento

social en la región, en Iberoamérica y en el mundo, así como su participación en el cambio social. Desde una perspectiva cienciométrica y un enfoque interpretativo se analizaron 205 artículos científicos en acceso abierto, con el propósito de explorar los intereses de producción científica en acceso abierto de mujeres pertenecientes al área de las ciencias sociales a partir de la base de datos de Scopus e identificar las revistas científicas que publicaron los artículos de autoría femenina desde 2020 hasta febrero de 2021. Se encontró que, importantes temas son tratados por las mujeres desde las ciencias sociales, dejando su condición de objeto de investigación (lo que se investiga), hacia un tránsito a la condición de sujetos de investigación (las que investigan). Se concluye que, aquellos campos temáticos clásicos como la geopolítica, la seguridad nacional, las fronteras, la seguridad pública, que tradicional e históricamente fueron tratados por hombres, también son tratados por mujeres.

Palabras clave: Intereses investigativos, mujeres, ciencias sociales, Scopus

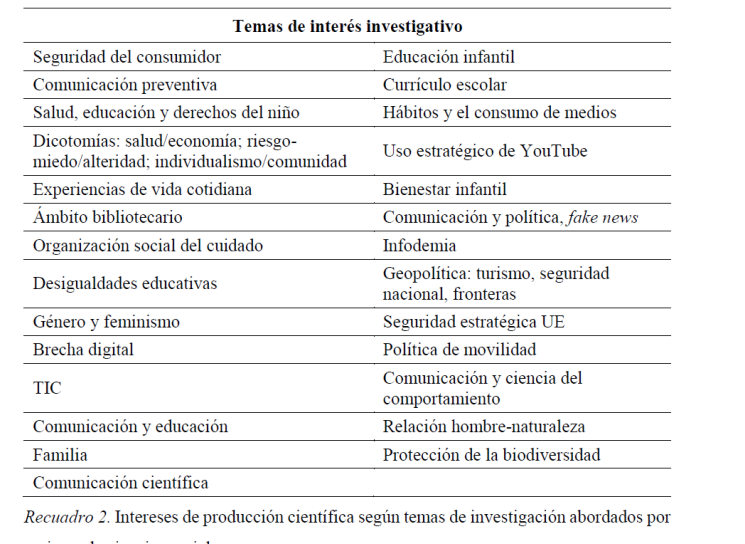

mujeres de ciencias sociales

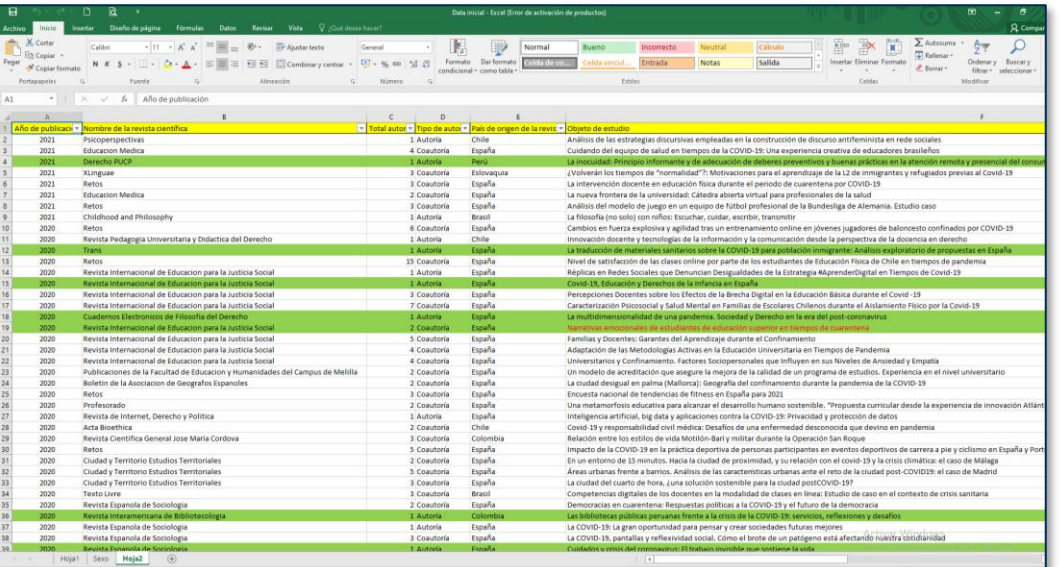

### **Uso de tecnologías de la información para la investigación científica Enver Vega Figueroa Chorrillos-Perú, 25 de enero de 2024**

 $Act$ 

Ve a

<sup>\*</sup> Trabajo de investigación original elaborado para el "Observatorio social del Coronavirus. Pensar la Pandemia" del Consejo Latinoamericano de Ciencias Sociales (Clacso), publicado el 15 de marzo de 2021. Ver aquí https://bit.ly/3cyp0Ka Se presentó un avance en el "2do encuentro de mujeres: hablando desde la Sociología", organizado por el Frente de Sociólogas del Guayas (Ecuador), en el marco del día internacional de la mujer, el domingo 7 de marzo de 2021.

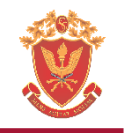

### Producción científica a nivel mundial sobre el conflicto Rusia-Ucrania

Análisis cienciométrico con datos de Scopus

Estados Unidos lidera la producción científica visibilizada en Scopus durante el año 2022 a la fecha sobre el conflicto Rusia-Ucrania. Le siguen Reino Unido, en segundo lugar; Ucrania, en tercer lugar; Alemania, en cuarto lugar; y, China, en quinto lugar. Los cinco representan el 55% de la producción científica a nivel mundial. En séptimo lugar aparece la Federación Rusa (7%).

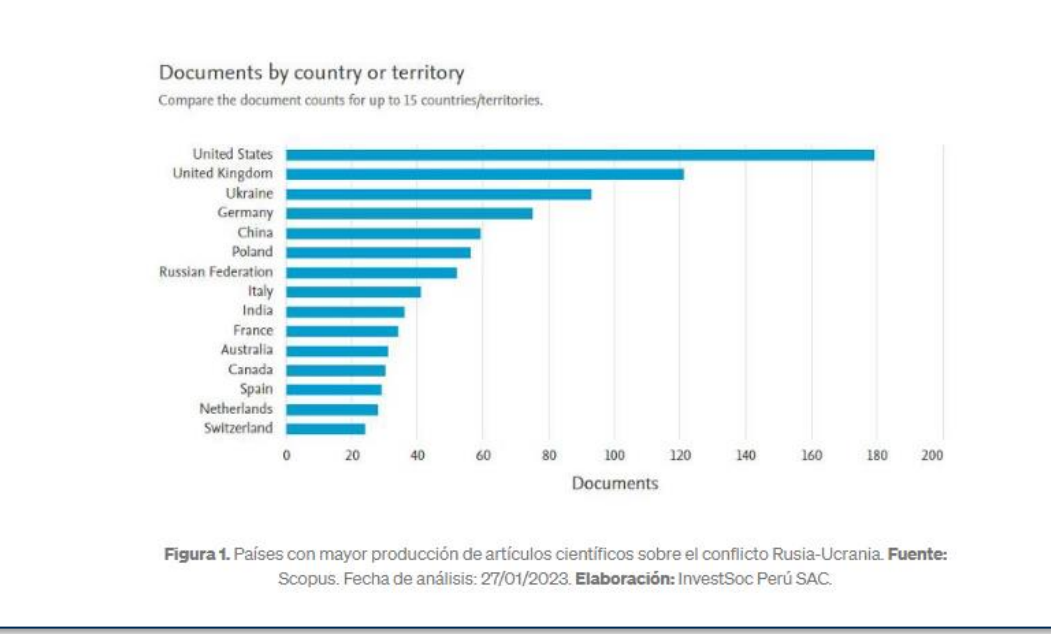

Vega, E. (2023). Producción científica a nivel mundial sobre el conflicto Rusia-Ucrania. Análisis cienciométrico con datos de Scopus. https://medium.com/@envervega/producci%C3%B3n-cient%C3%ADfica-a-nivel-mundial-sobre-el-c

# **Esquema global del proceso de producción científica**

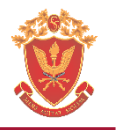

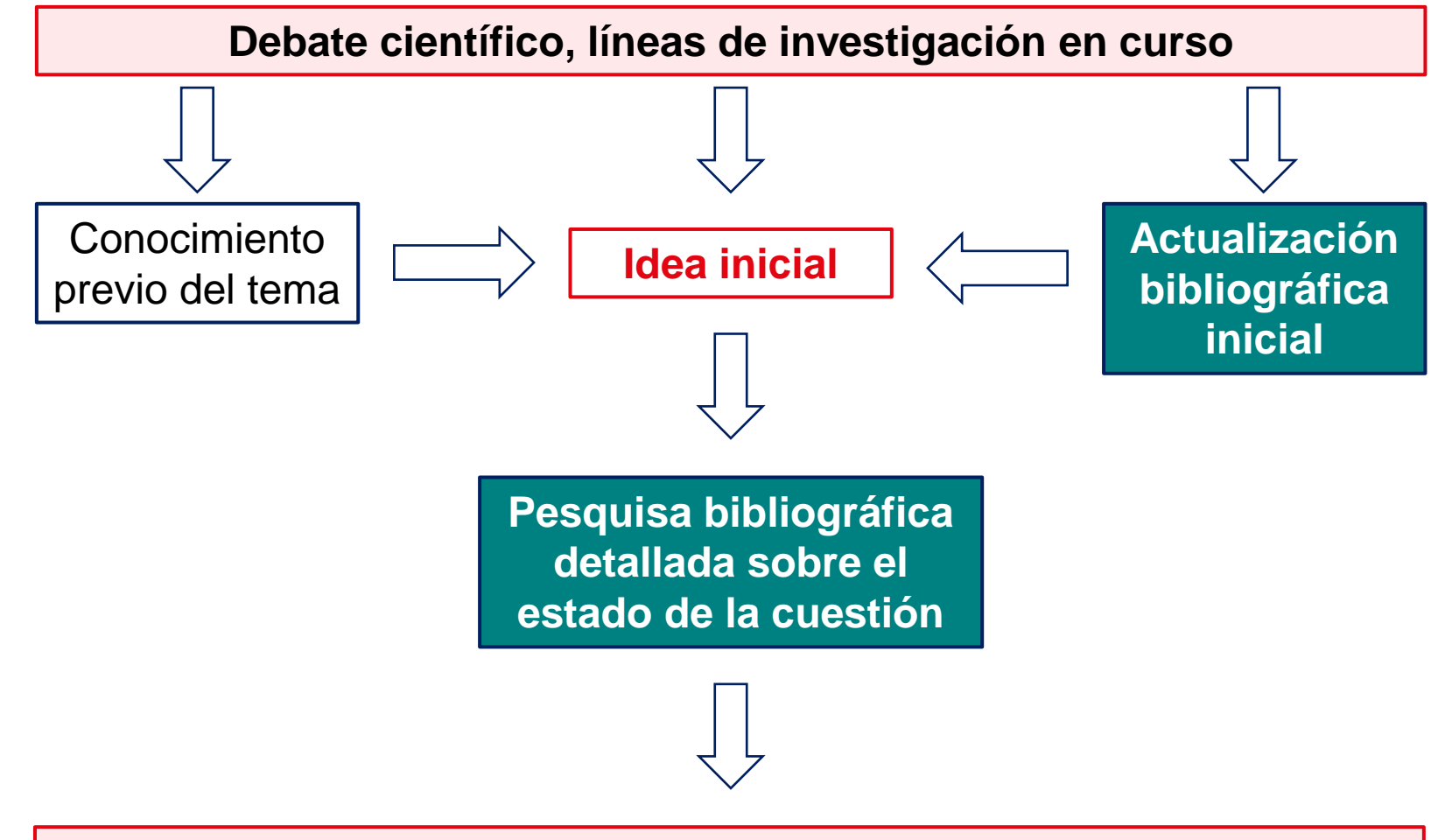

**Definición del problema, estrategia de indagación y argumentación, diseño de la investigación y perfil de los productos escritos**

Maletta, H. (2015). *Hacer ciencia. Teoría y práctica de la producción científica*. Lima: Universidad del Pacífico, p. 417.

# **Competencias digitales**

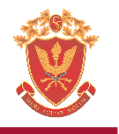

- La competencia digital puede ser entendida como "valores, creencias, conocimientos, capacidades y actitudes para utilizar adecuadamente las tecnologías, incluyendo tanto los ordenadores como los diferentes programas e Internet, que permiten y posibilitan la búsqueda, el acceso, la organización y la utilización de la información con el fin de construir conocimiento" (Gutiérrez, 2014, p. 54).
- En definición de Krumsvik (2011, p. 44), "la competencia digital es la competencia del profesor/formador de profesores en el uso de las TIC en un contexto profesional con buen criterio pedagógico-didáctico y su conciencia de sus implicaciones para las estrategias de aprendizaje y la formación digital de los alumnos y estudiantes".
- Carrera y Coiduras (2012, p. 15) para quienes la competencia digital docente incluye: "conocimientos, capacidades, actitudes y estrategias que [...] el profesor o el educador debe ser capaz de activar, adoptar y gestionar en situaciones reales para facilitar el aprendizaje alcanzando mayores niveles de logro y promover procesos de mejora e innovación permanente en los procesos formativos".

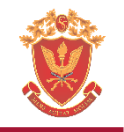

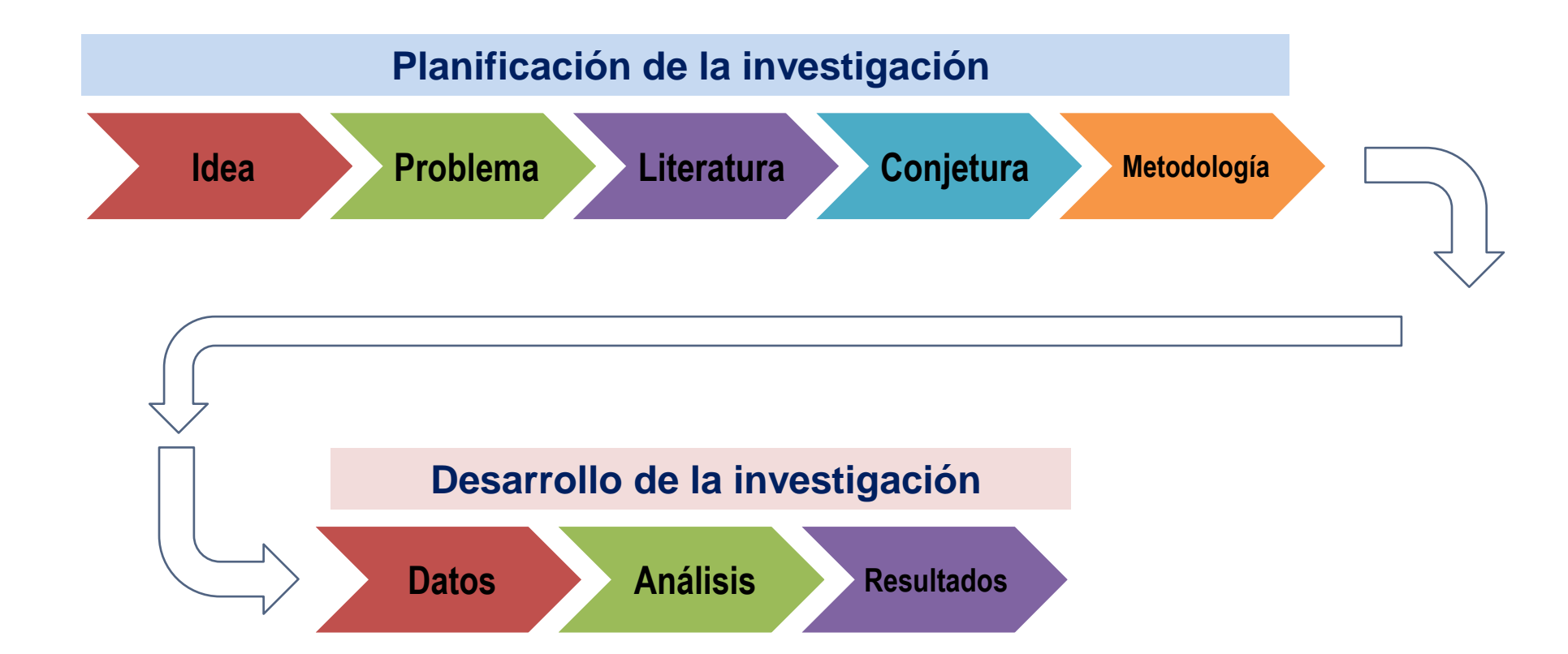

Elaborado por: Dr. (c) Enver Vega F., para la Dirección de Investigación del Centro de Altos Estudios Nacionales – Escuela de Posgrado, 2020. Chorrillos: CAEN-EPG.

# **Desde el enfoque cualitativo**

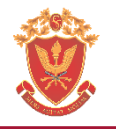

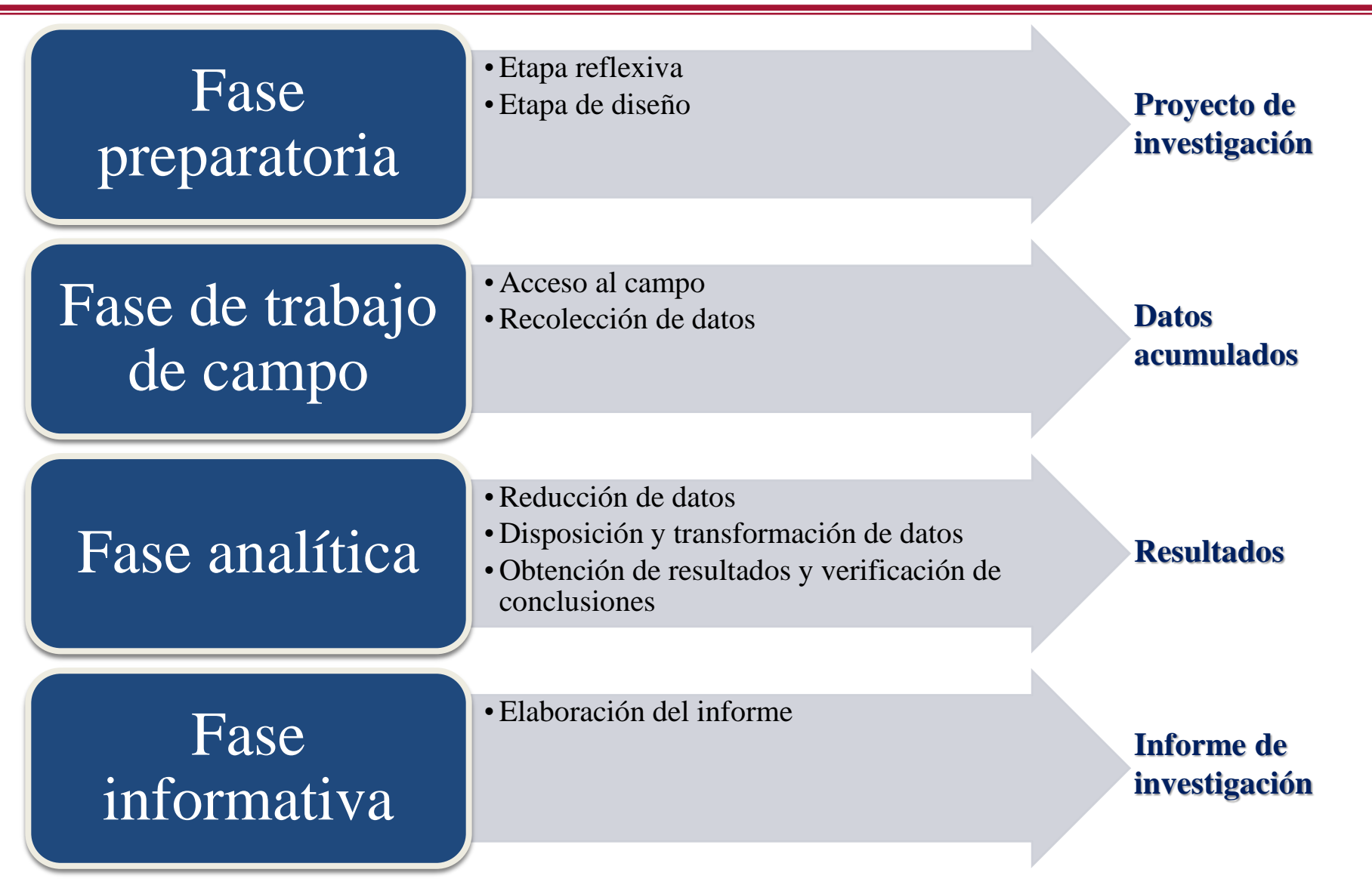

Rodríguez, G., Gil, J. y García, E. (1999). *Metodología de la investigación cualitativa*. España: Ediciones Aljibe, p. 64.

# **¿De dónde recuperan información los investigadores?**

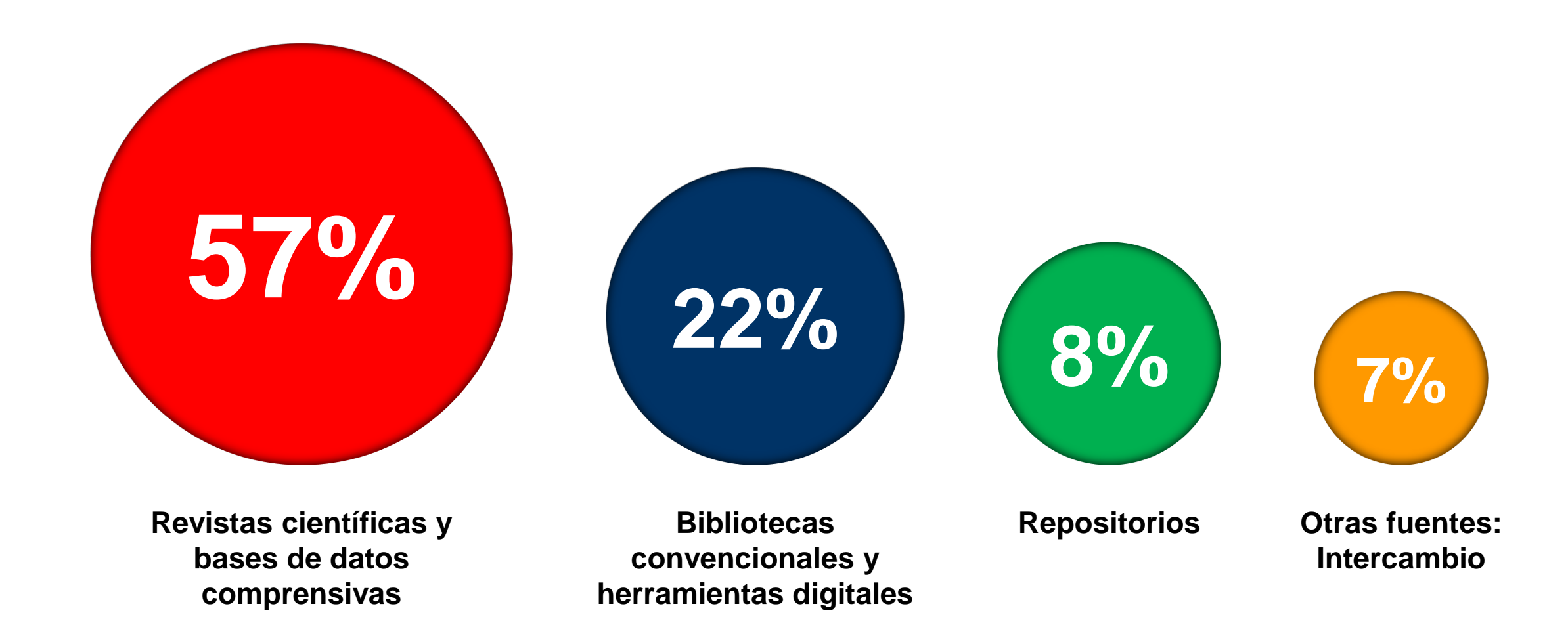

Tenopir, C. et al. (2017). Beyond the Download: Issues in Developing a Secondary Usage Calculator. *Qualitative And Quantitative Methods In Libraries, 5*(2), 365-377. https://bit.ly/3v4ipiA

### **Herramientas para encontrar información**

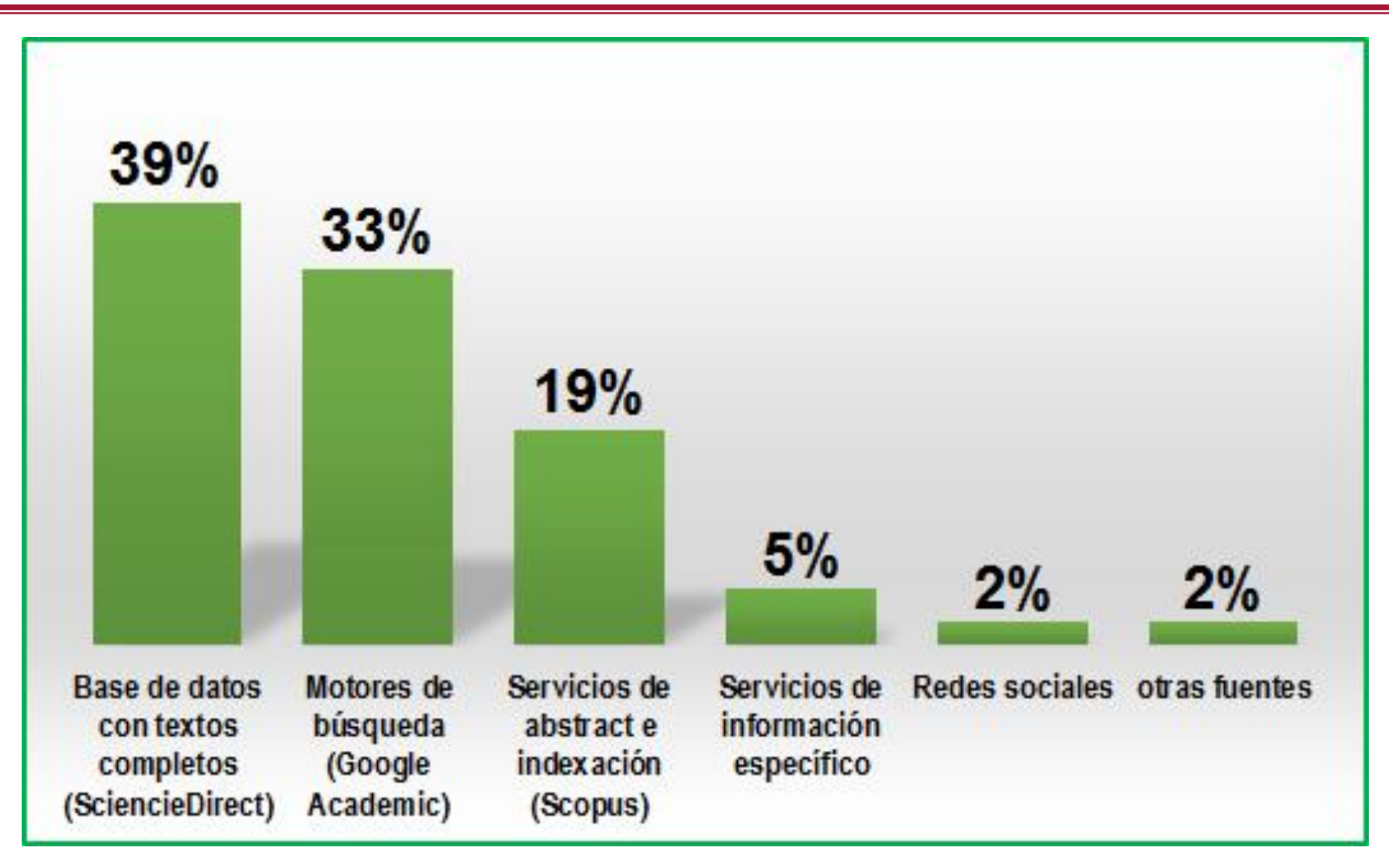

Tenopir, C. et al. (2017). Beyond the Download: Issues in Developing a Secondary Usage Calculator. *Qualitative And Quantitative Methods In Libraries, 5*(2), 365-377. https://bit.ly/3v4ipiA

## **Cuatro momentos de la producción científica**

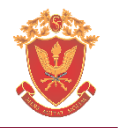

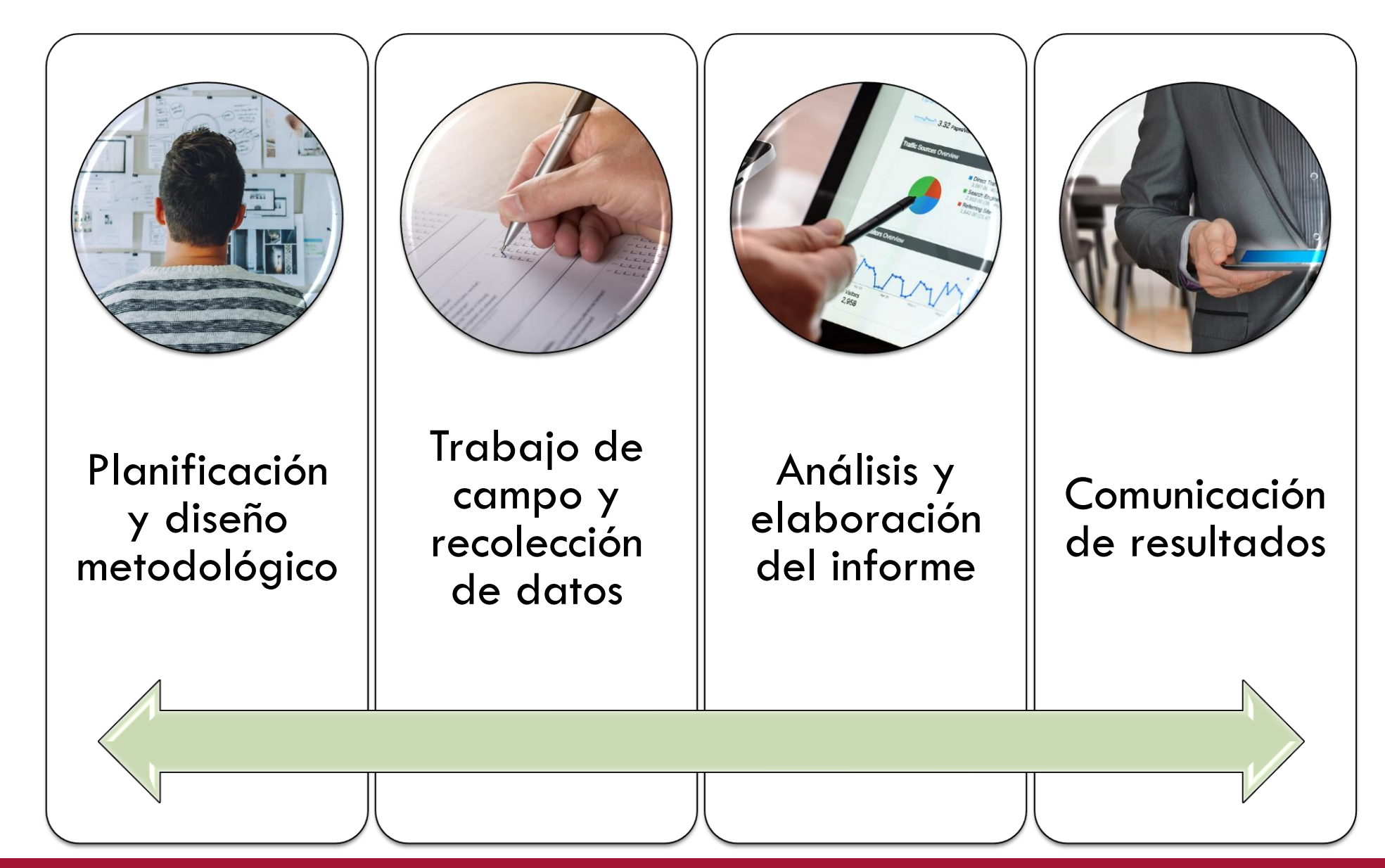

## **Planificación y diseño metodológico**

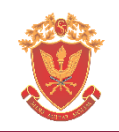

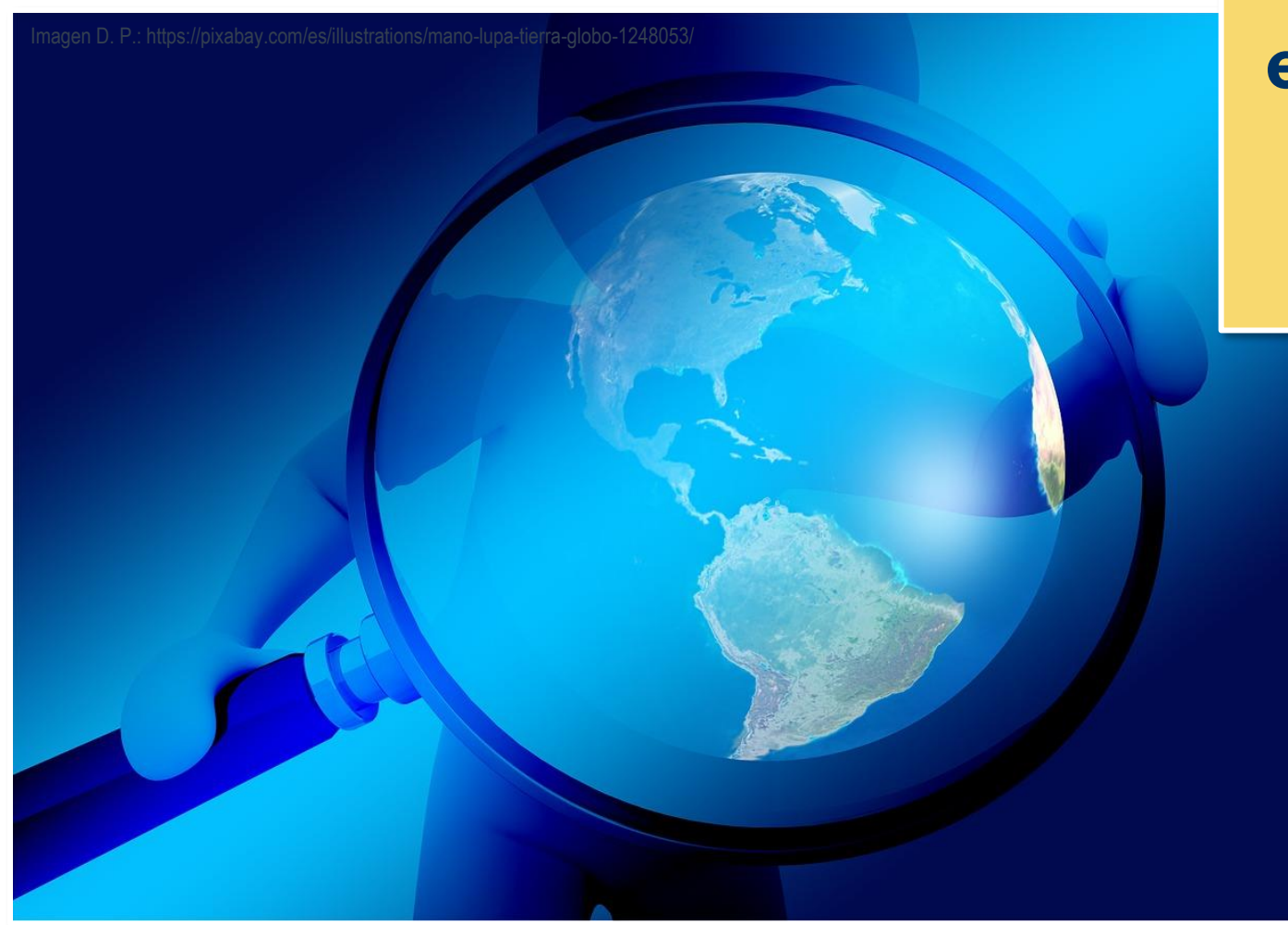

**¿Dónde y cómo encontramos información para comenzar con una nueva investigación?**

> **Sistemas de Recuperación de Información:**

- **Repositorios**
- **Bases de datos**
- **Directorios**
- **Sistemas de indexación**
- **Catálogos**

### **Etapas del proceso de búsqueda de información**

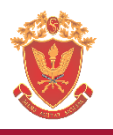

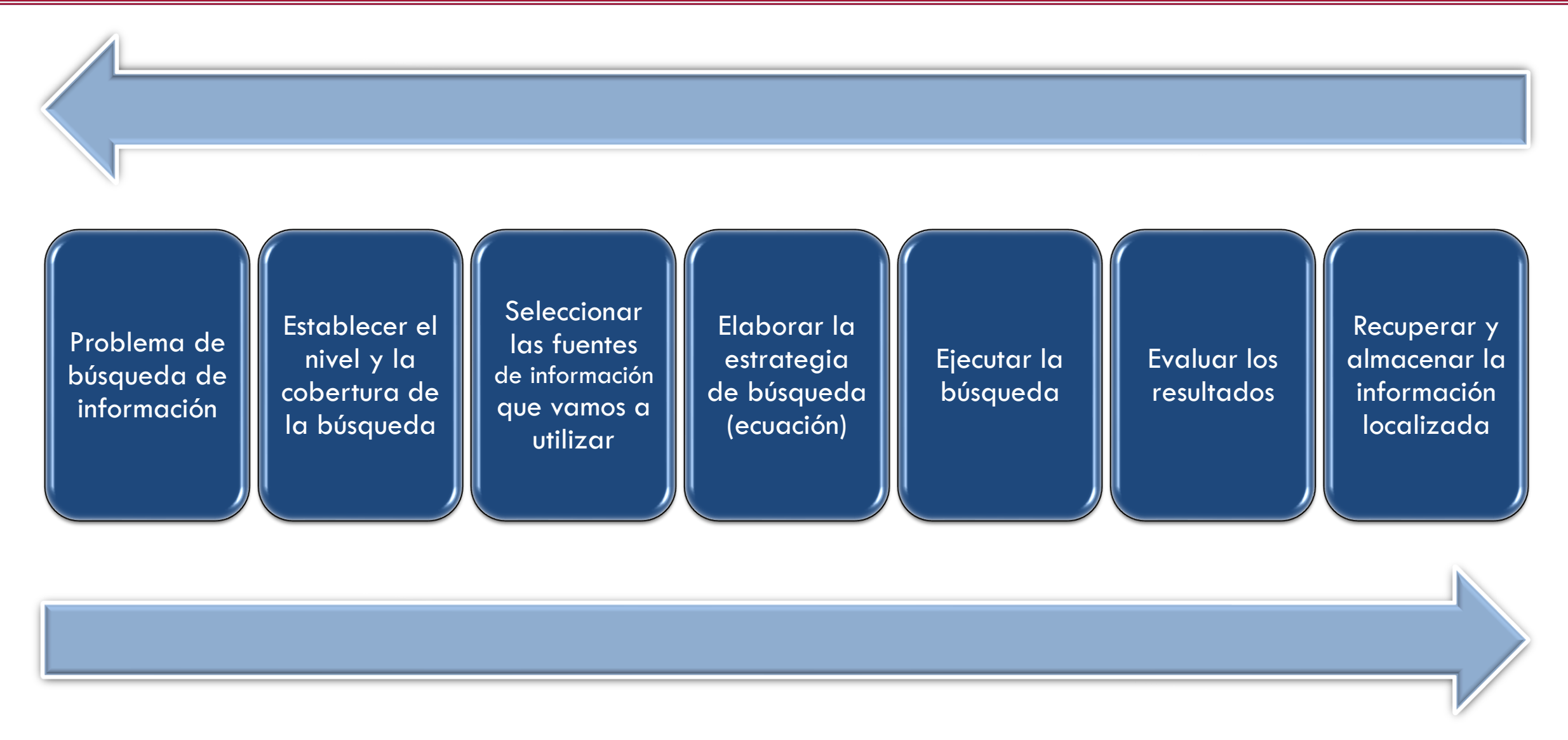

Basado en Universidad Miguel Hernández de Elche. Alacant, España. https://bit.ly/3nWMwoQ

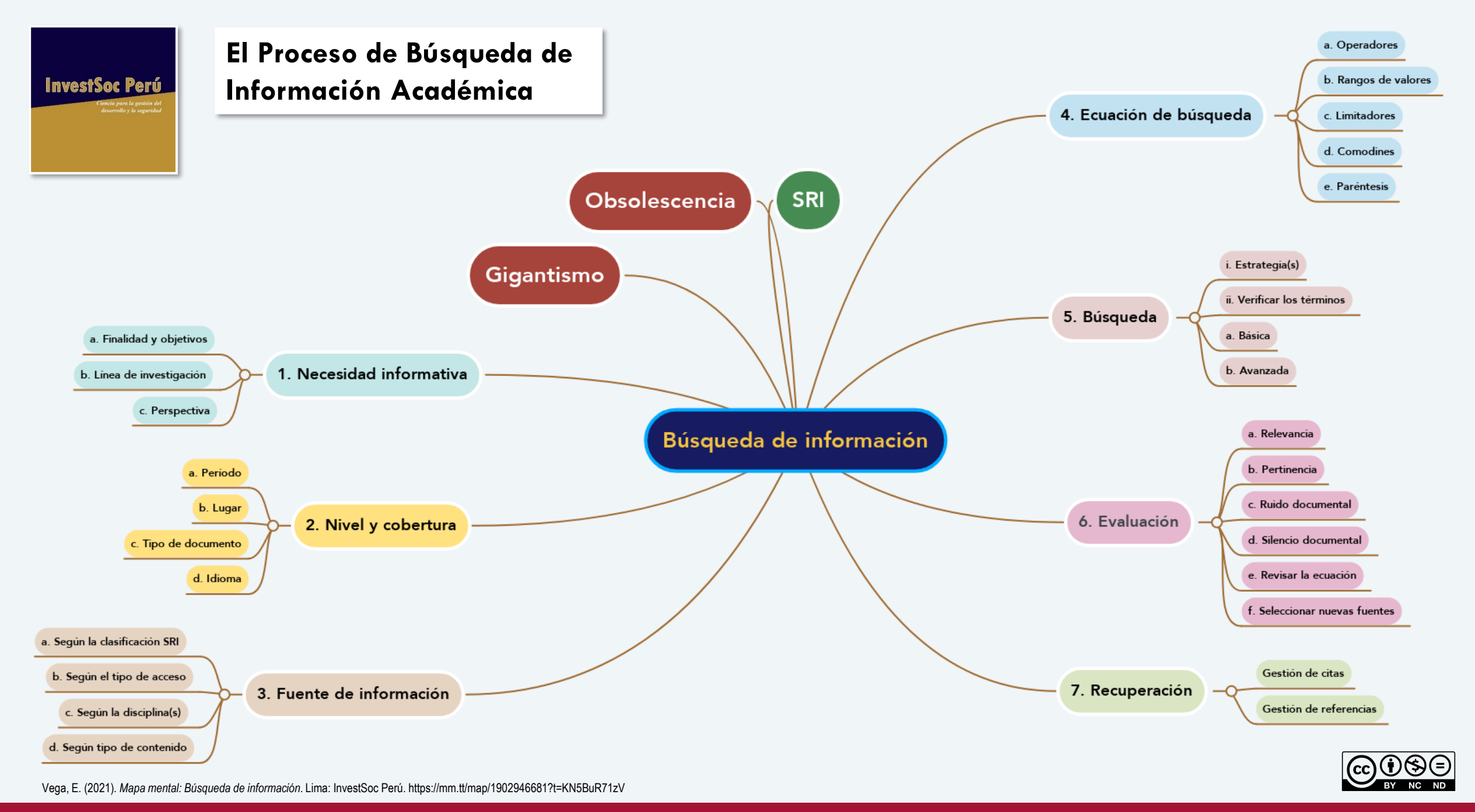

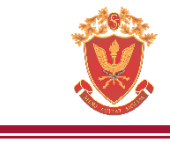

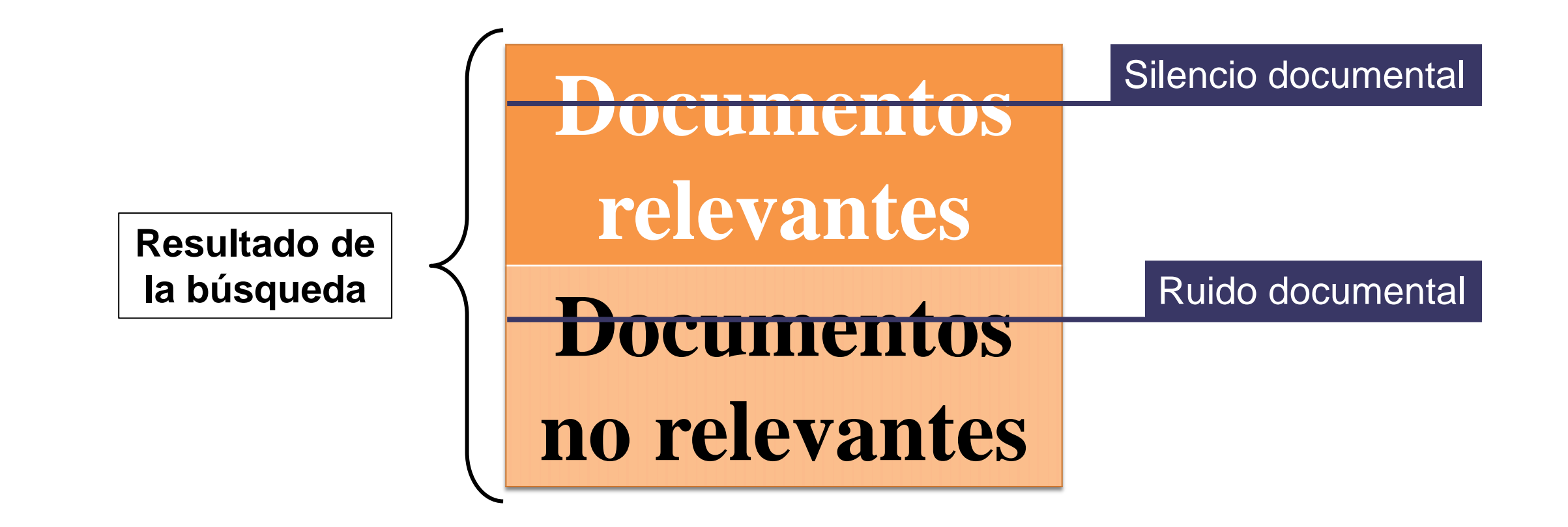

Fuente: Universidad Miguel Hernández de Elche. Alacant, España. Recuperado de: https://www.youtube.com/watch?v=5wnobNaHArs

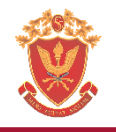

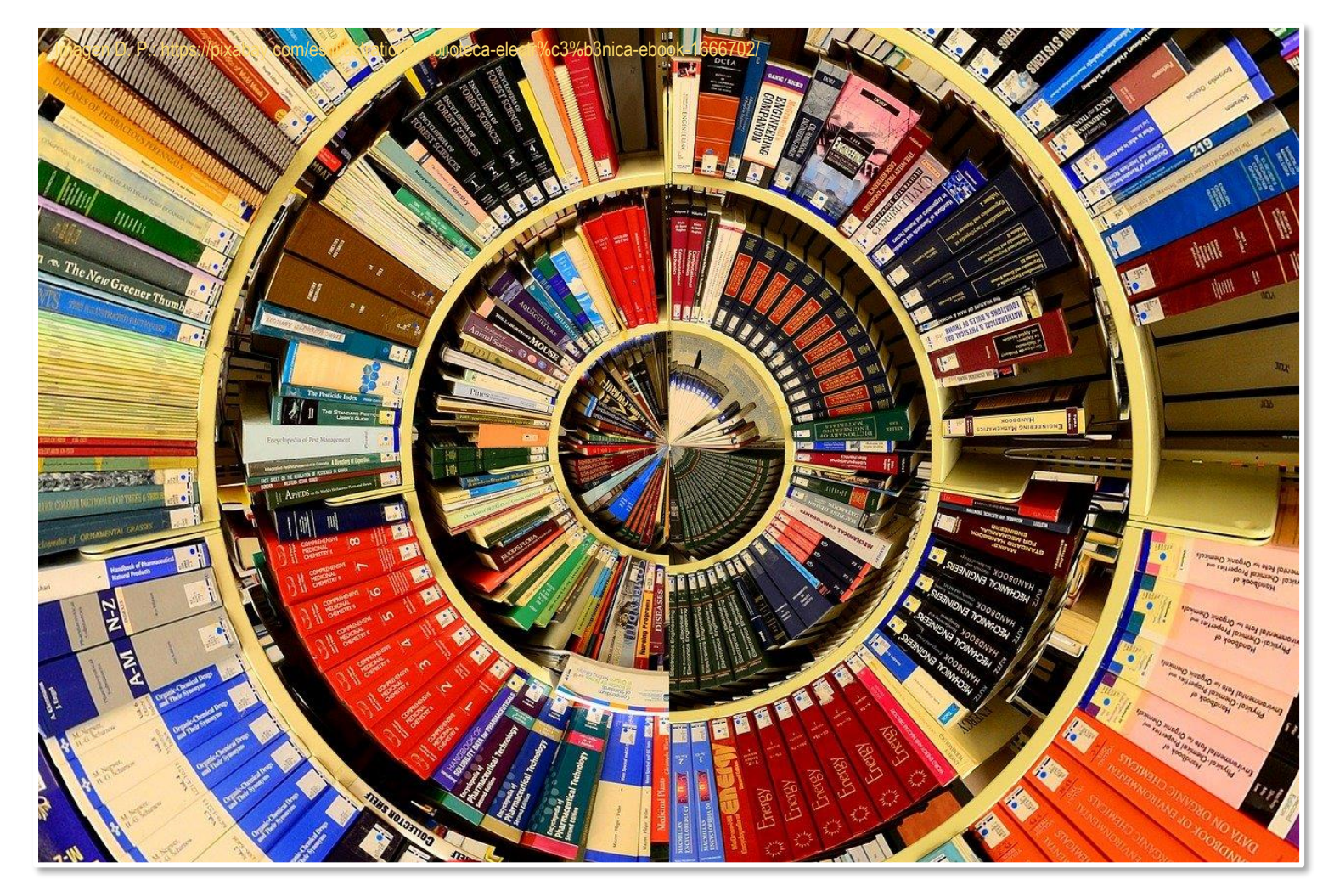

- **Limitadores**
- **Comodines**
- **Filtros**
- **Operadores booleanos**

# **Uso de comillas [expresiones entre comillas "…"], ejemplo**

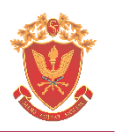

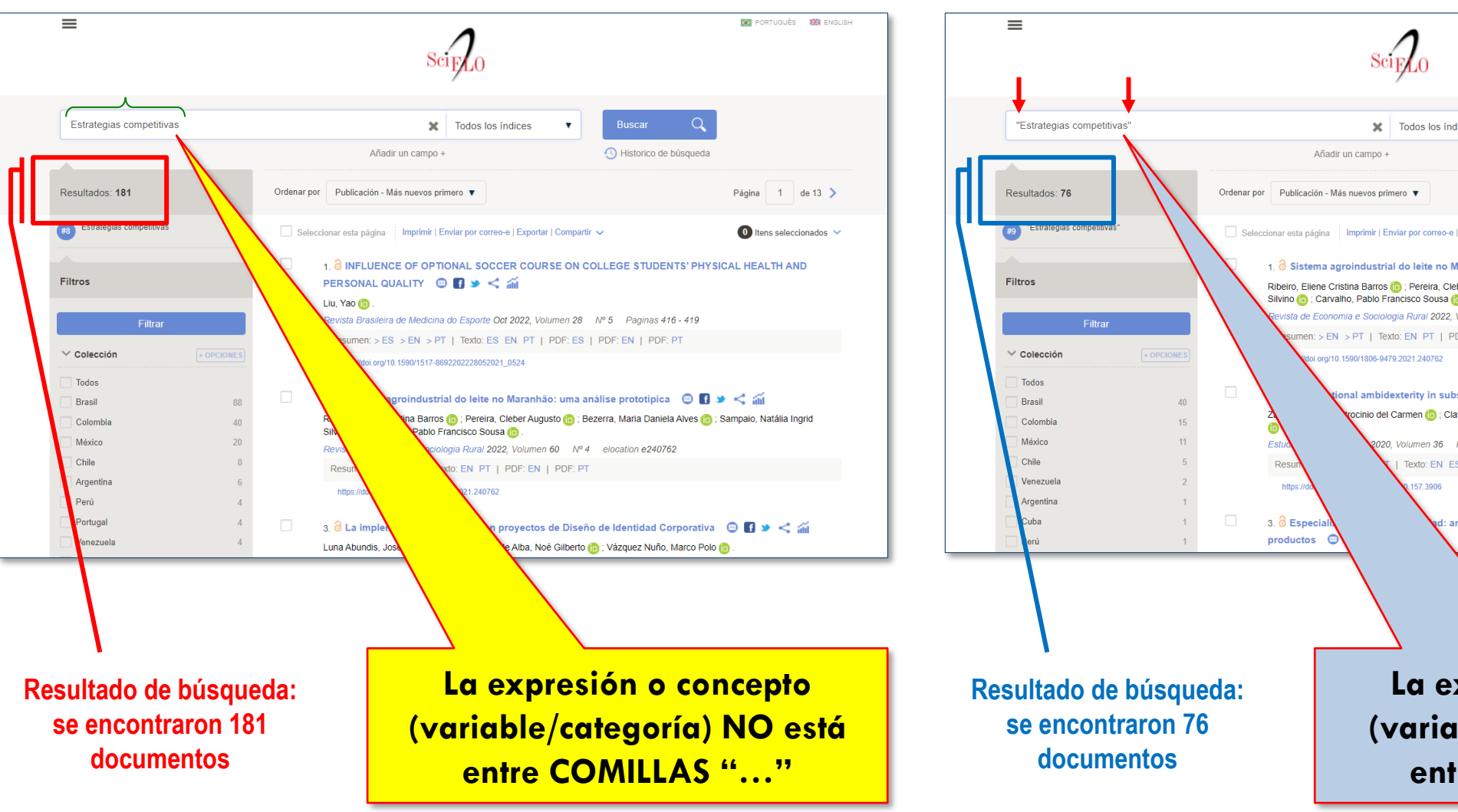

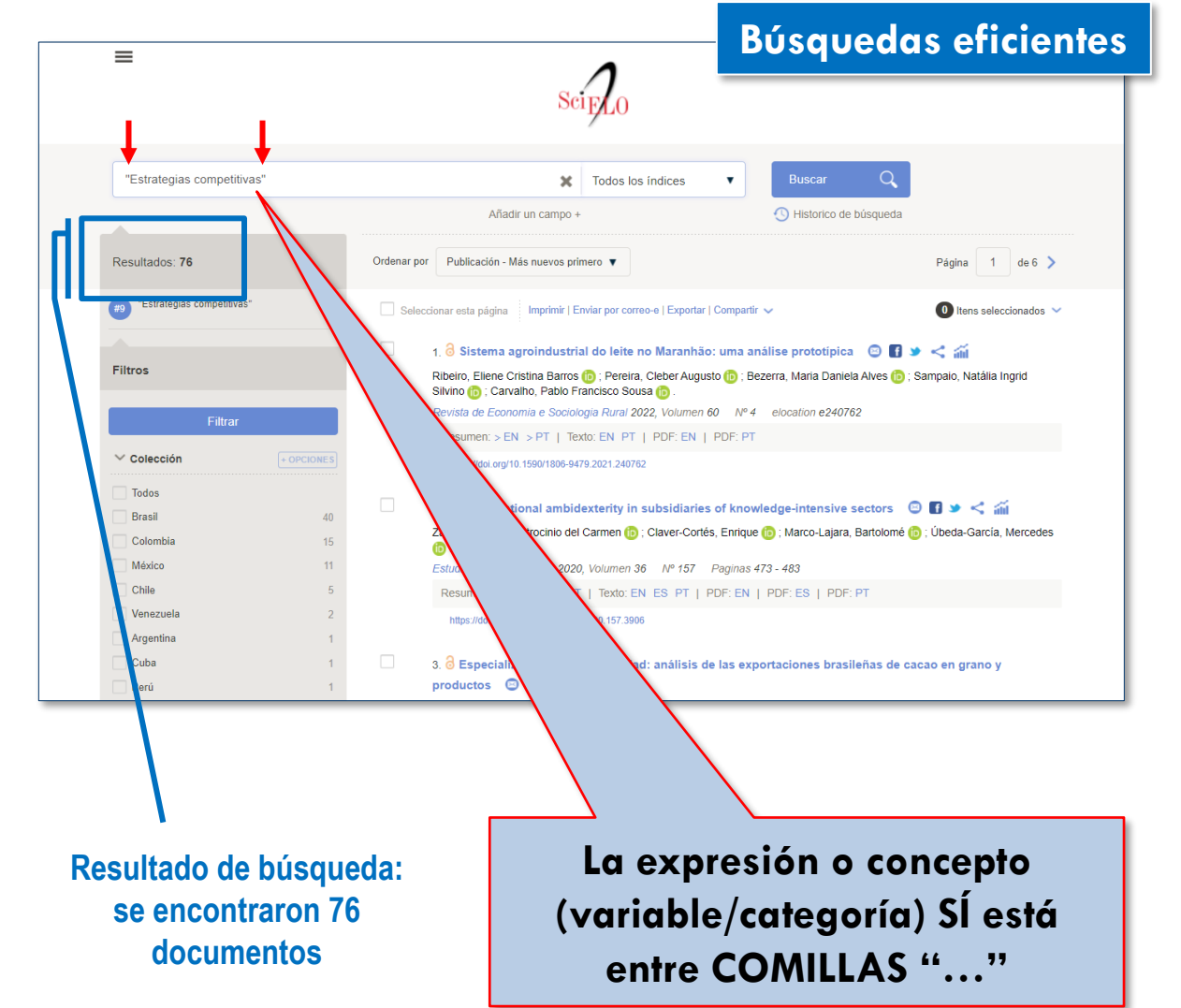

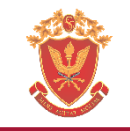

El comodín se representa por un asterisco $(x)$  y se puede ubicar en cualquier lugar de la palabra reemplazando un conjunto indeterminado de caracteres, por ejemplo: *anfibio*<sup>\*</sup>. Esta sintaxis hará que se consideren en la búsqueda las páginas que incluyen no solo la palabra "anfibio", sino también "anfibios", u otras palabras que usen el término anfibio como raíz. Otra opción es utilizar el comodín reemplazando a un adjetivo, por ejemplo: filósofos más \* de la historia. Así en la lista de resultados se obtendrán páginas web donde se hable de los filósofos más destacados de la historia, más famosos, más reconocidos, más olvidados, etcétera.

Maglione, C., y Varlotta, N., comp. (2011). Investigación, gestión y búsqueda de información en internet. Argentina: Ministerio de Educación de Argentina. http://cosechador.siu.edu.ar/bdu3/Record/BNMBDIG--000224435, p. 15.

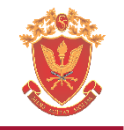

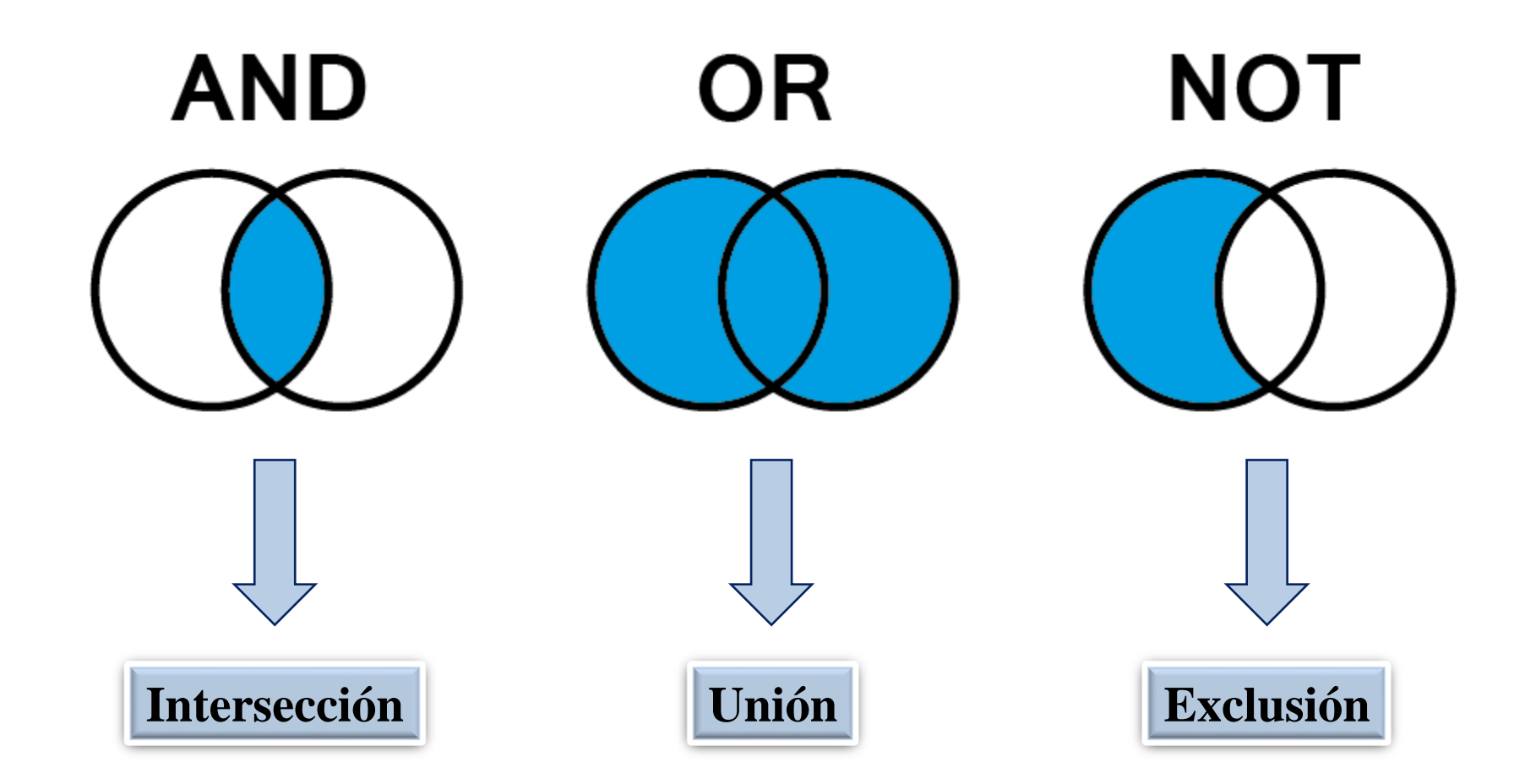

### **Uso de operadores booleanos**

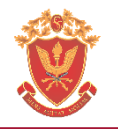

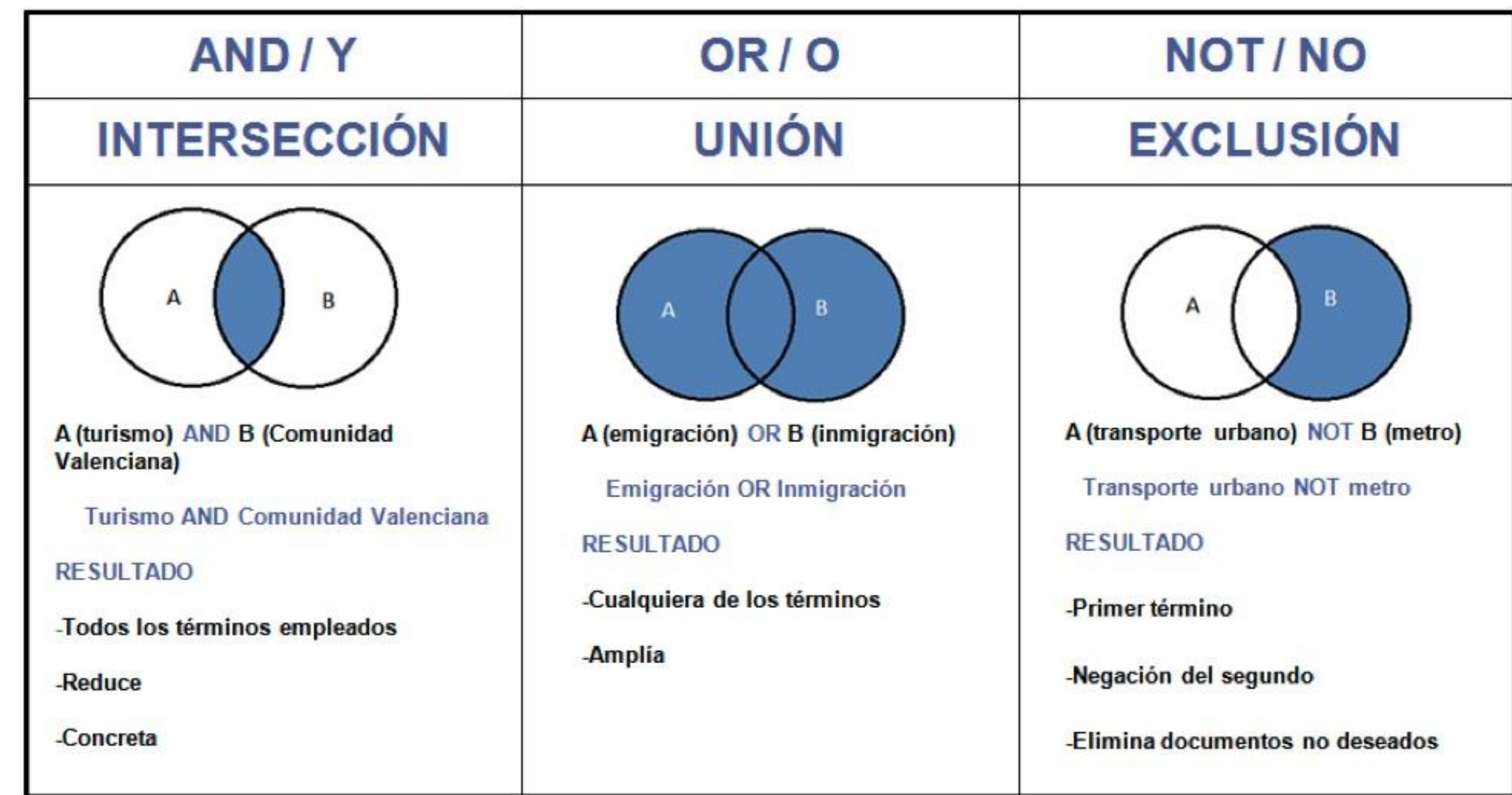

# **Búsqueda [Heurística] Ecuación de búsqueda, ejemplo**

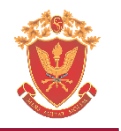

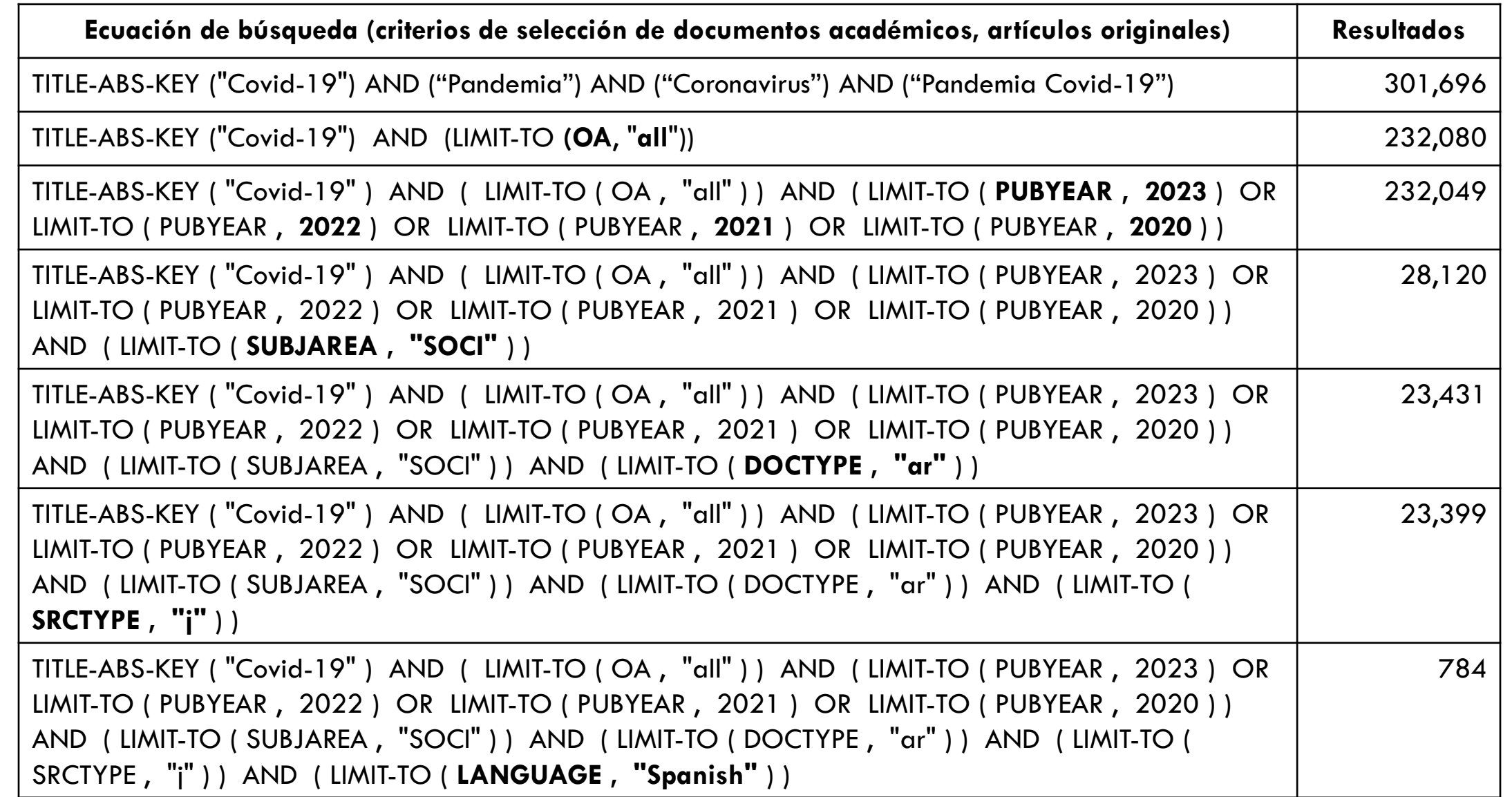

Vega, Enver (2022). Visibilidad de la producción científica de mujeres pertenecientes a las ciencias sociales durante la pandemia, 2020-2022. Congreso Pre ALAS Perú 2022. Lima: Laboratorio Sistémico de Investigación Cientí

# **Lenguajes documentales**

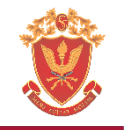

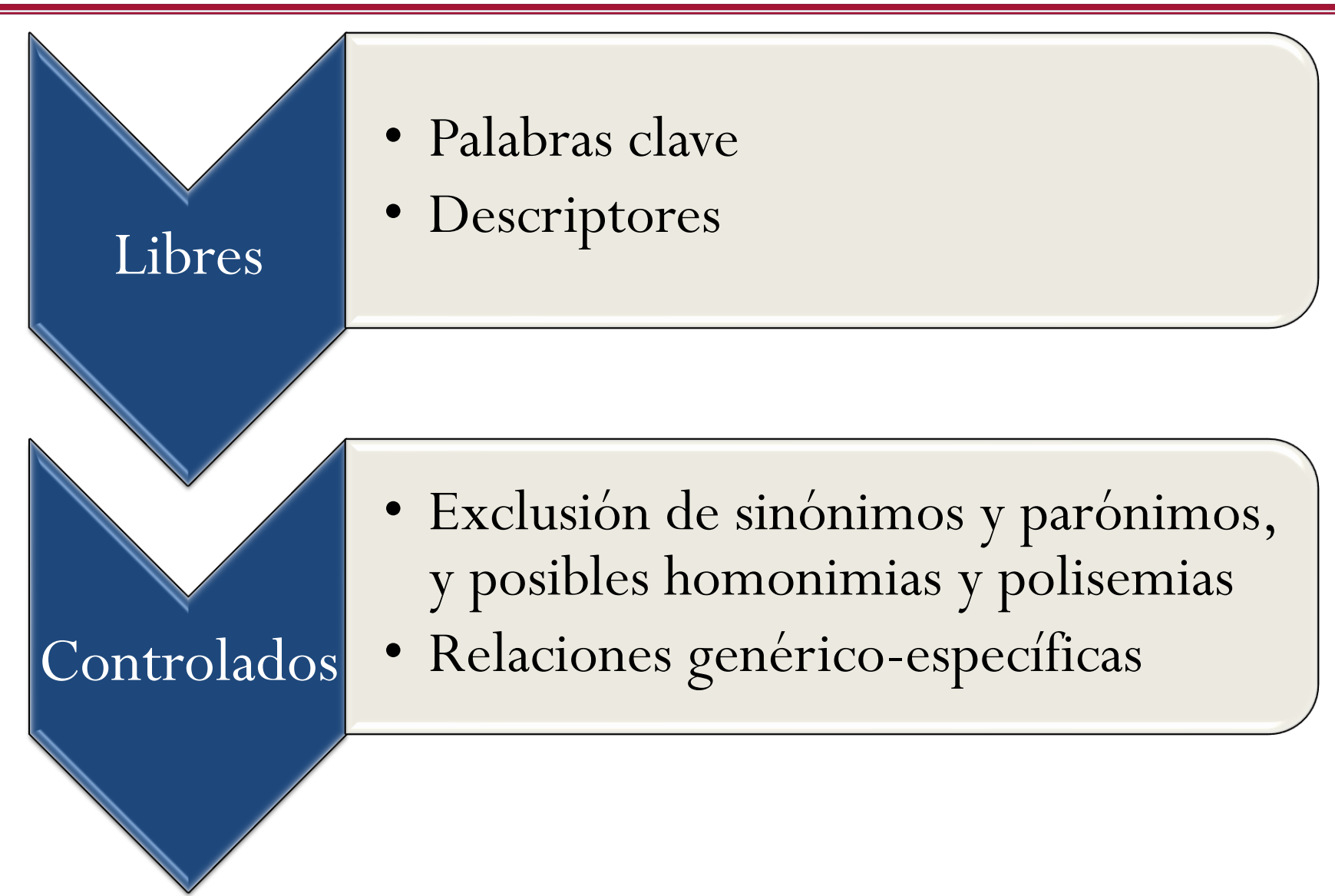

Fuente: Universidad Miguel Hernández de Elche. Alacant, España. Recuperado de: https://www.youtube.com/watch?v=5wnobNaHArs

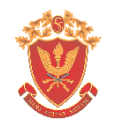

### DOI: http://dx.doi.org/10.17141/urvio.20.2017.2571

### Ciberdefensa y ciberseguridad, más allá del mundo virtual: modelo ecuatoriano de gobernanza en ciberdefensa

Cyber-defense and cybersecurity, beyond the virtual world: Ecuadorian model of cyber-defense governance

> Robert Vargas Borbúa<sup>1</sup>, Luis Recalde Herrera<sup>2</sup>, Rolando P. Reyes Ch.<sup>3</sup>

> > Fecha de recepción: 11 de febrero de 2017 Fecha de aceptación: 19 de abril de 2017

atinoamericana de Estudios de Seguridad, No. 20, Quito, junio 2017, pp. 31-45<br>RELASEDOR y FLACSO Sede Ecuador • ISSN 1390-4299 (en línea) y 1390-3691

**Sta** 

URVIO, Rev

### Resumen

La ciberdefensa y ciberseguridad se han convertido en áreas claves de los estudios estratégicos. Su desarrollo actual coincide con el advenimiento de la sociedad de la información, las redes entre computadoras y el fenómeno "Internet", cuya expansión ha configurado la quinta dimensión de la guerra moderna y ha afectado sensiblemente la vida cotidiana de los diversos actores en el mundo global. De hecho, su estudio se convierte en una tarea obligada para la conducción político-estratégica de la defensa de las naciones. En el Ecuador, dichas temáticas (ampliamente discutidas) se han focalizado en una dimensión pragmática. El presente artículo, tras un examen analítico-conceptual de la seguridad y defensa en el ciberespacio, propone la configuración de un modelo local de gobernanza en ciberdefensa, inscrito en la normativa vigente. Los hallazgos muestran

Palabras clave: conducción de la defensa; Ecuador; estudios estratégicos; modelo de gobernanza.

### **Palabras clave Descriptores**

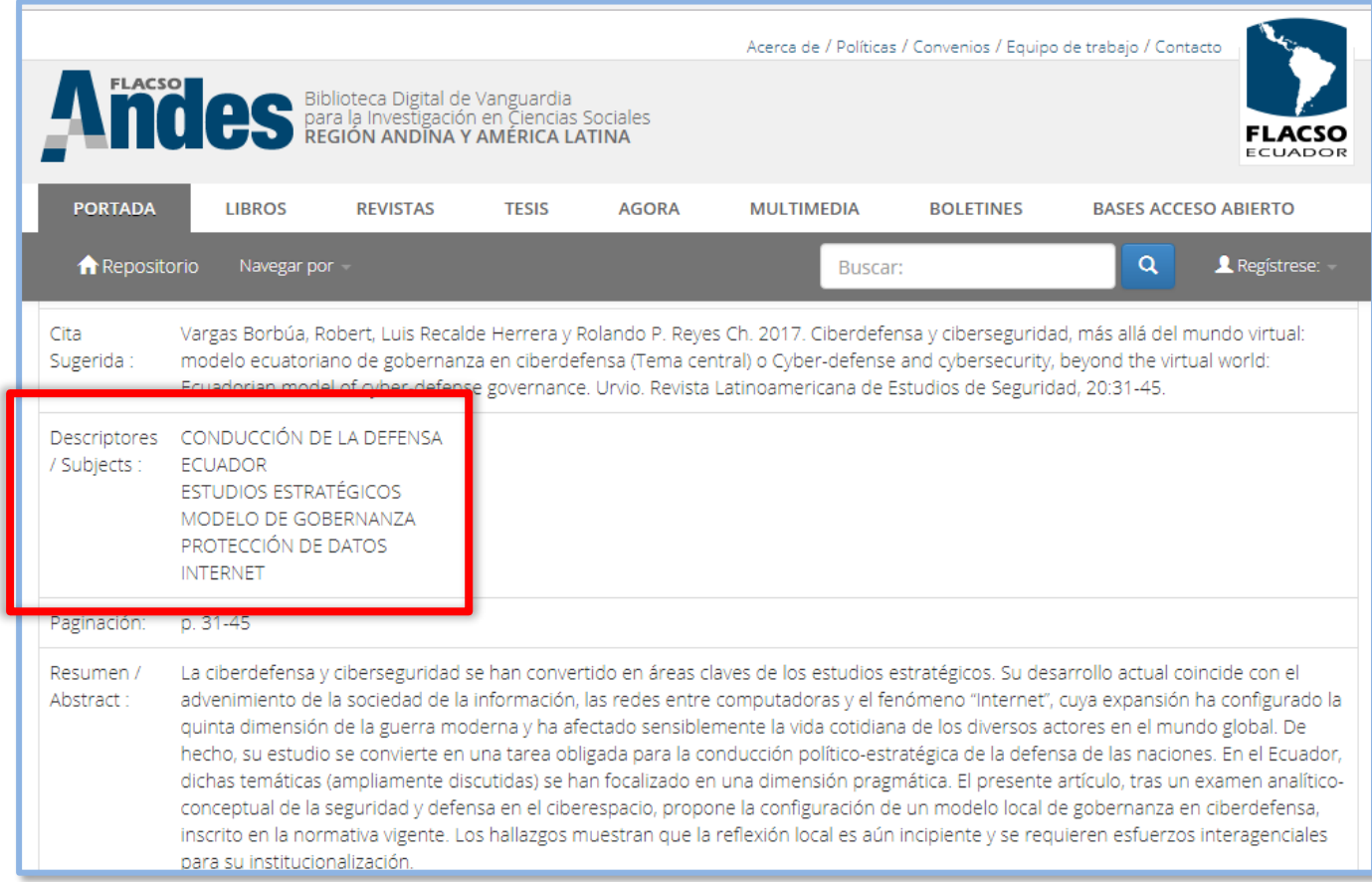

Elaboración propia. Tomado de: http://www.flacsoandes.edu.ec/

## **Lenguajes documentales: controlados**

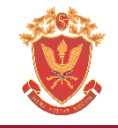

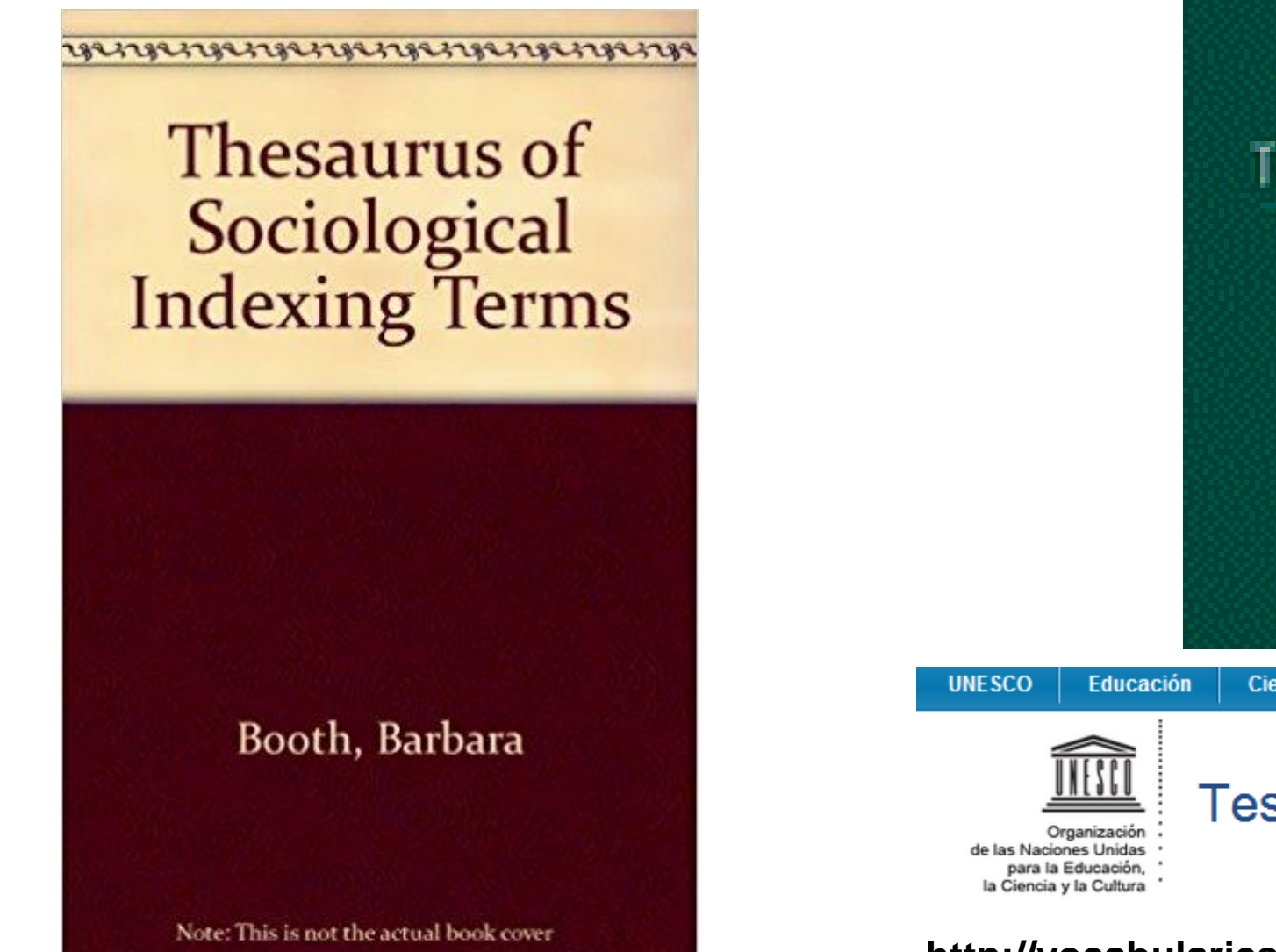

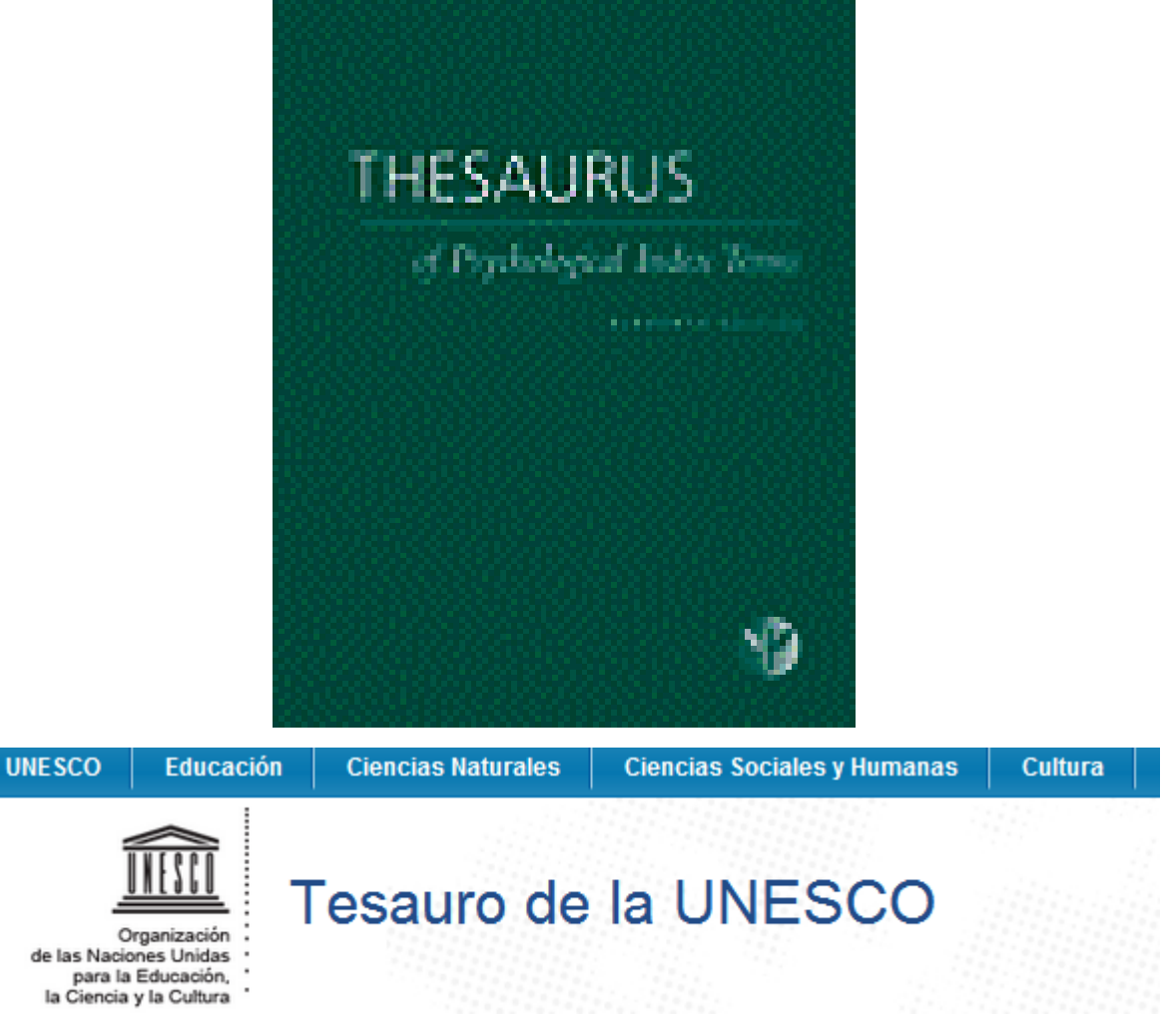

**http://vocabularies.unesco.org/browser/thesaurus/es/**

Elaboración propia.

### **Lenguajes controlados, los tesauros**

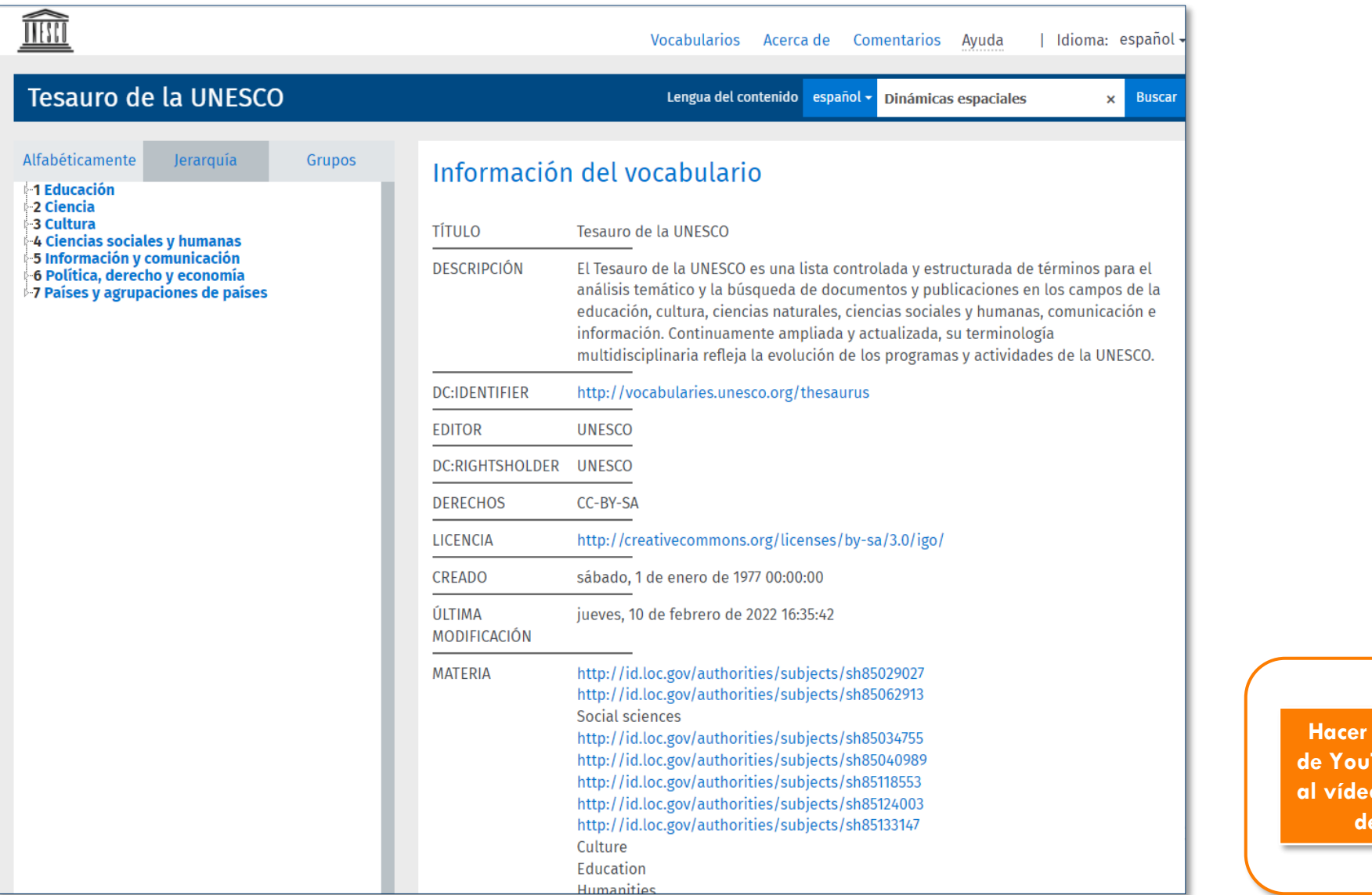

**Hacer clic sobre el logo Tube para acceder al video sobre el Tesauro de la UNESCO**

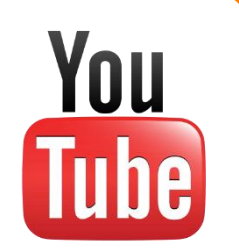

Organización de las Naciones Unidas para la Educación, la Ciencia y la Cultura (UNESCO, 1977). Tesauro de la UNESCO. París: UNESCO. [Última modificación: jueves, 10 de febrero de 2022 16:35:42]. http://vocabularies.unesco.

## **Tesis nacionales e internacionales en La Referencia**

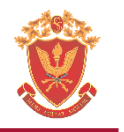

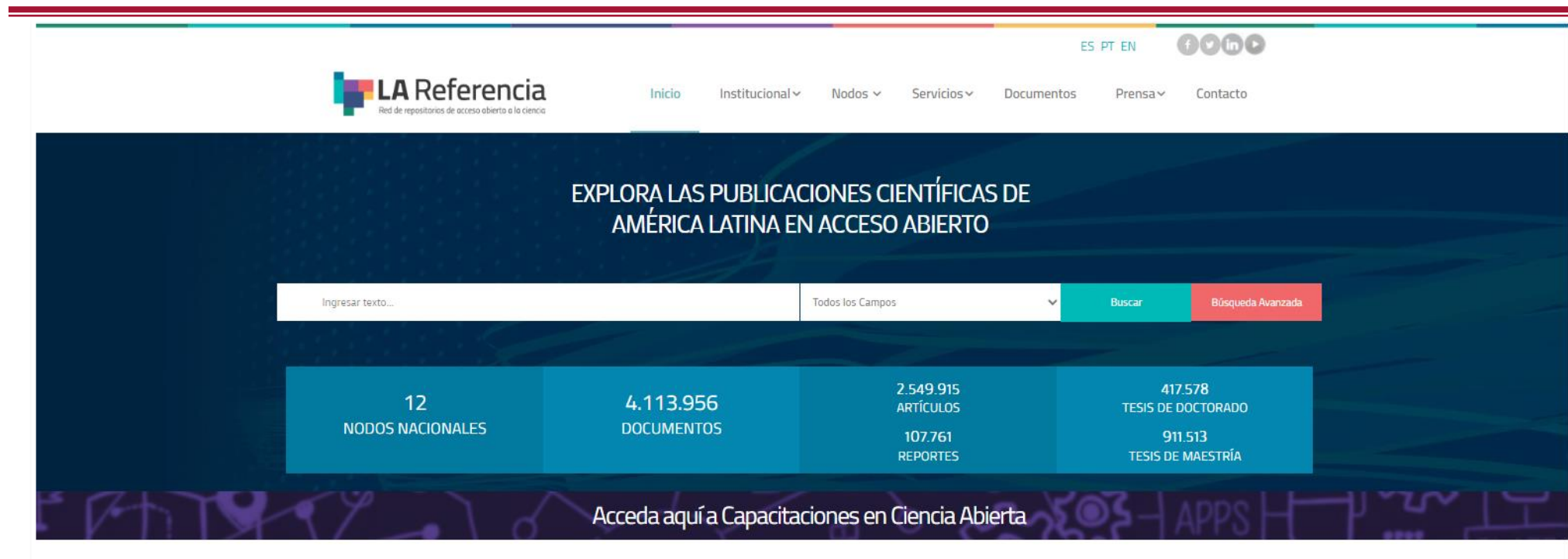

LA Referencia da visibilidad a la producción científica de las instituciones de educación superior e investigación de América Latina, promueve el Acceso Abierto y gratuito al texto completo, con especial énfasis en los resultados financiados con fondos públicos.

SOMOS UNA RED DE REPOSITORIOS DE ACCESO **ABIERTO A LA CIENCIA EN LATINOAMÉRICA** 

**Hacer clic sobre el logo de YouTube para acceder al vídeo "Búsqueda de antecedentes de investigación sociológica en La Referencia"**

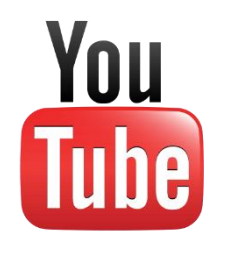

**Fuente:** http://www.lareferencia.info/es/

# **Revistas del área de investigación en seguridad (Scopus)**

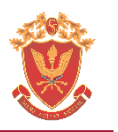

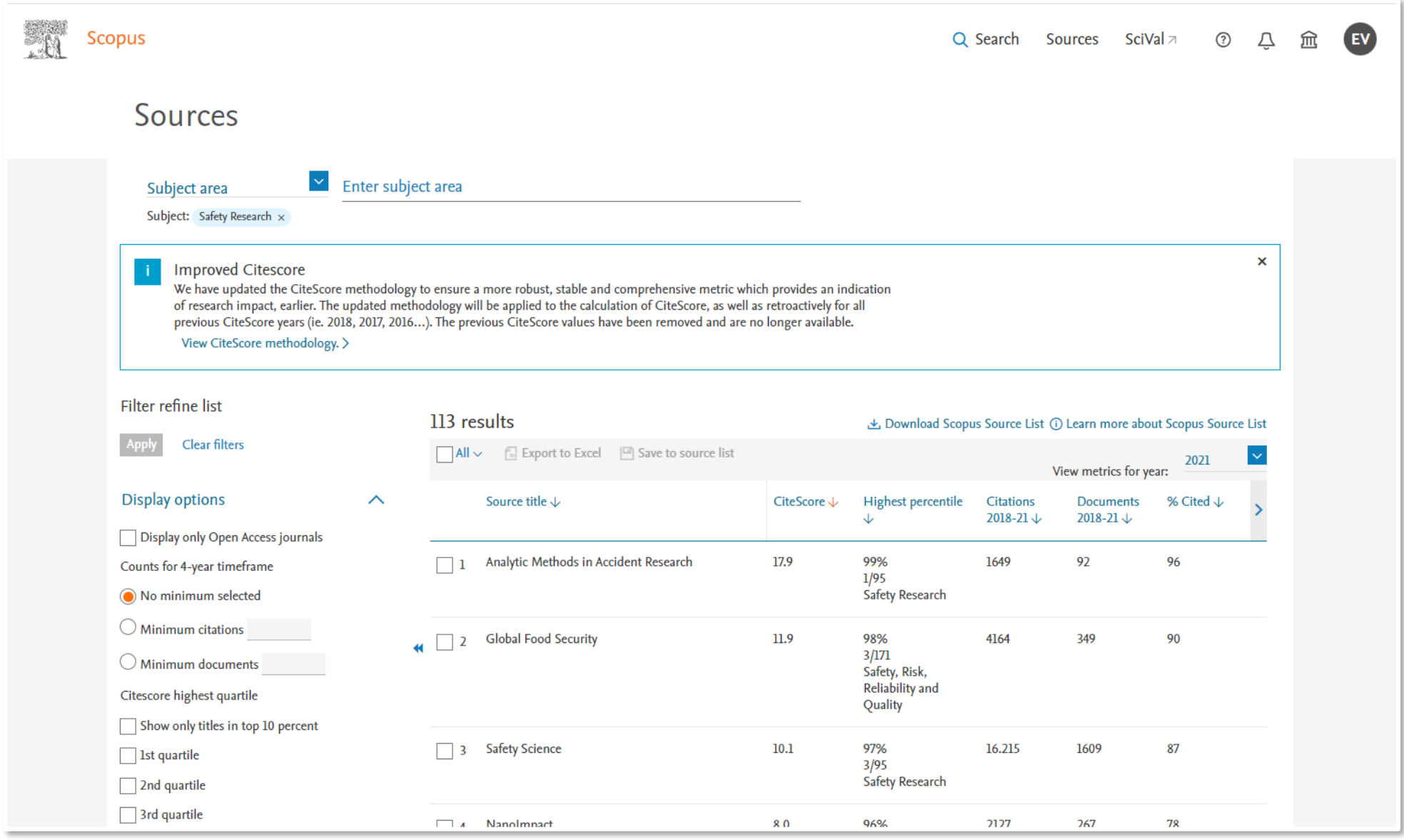

**Fuente:** https://www.scopus.com/sources.uri

### **Revistas del área de investigación en seguridad (Scimago Journal)** M

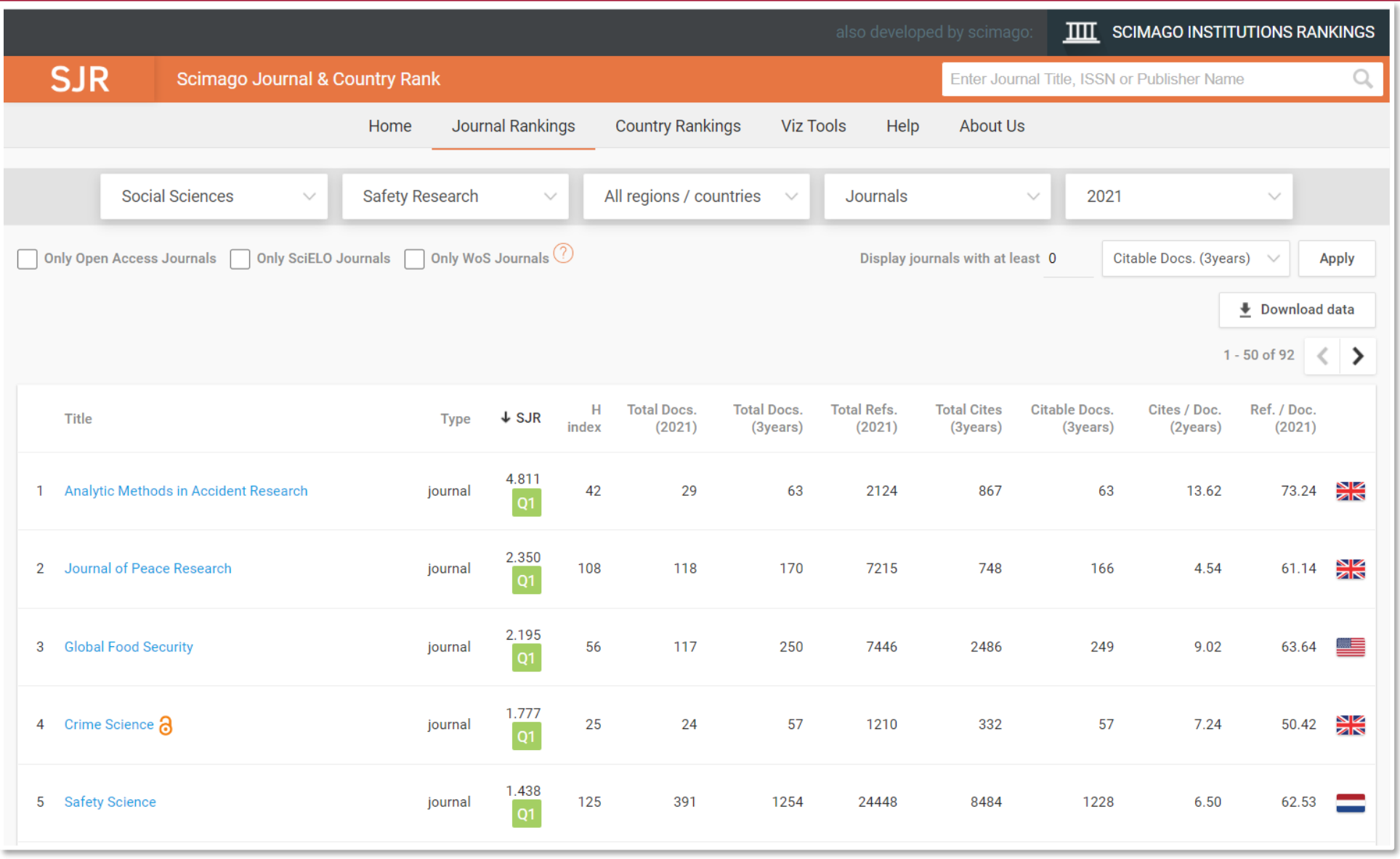

**Fuente:** https://www.scimagojr.com/

# **Mapa de actividad de lectores de** *Journal of Strategic Security*

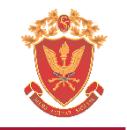

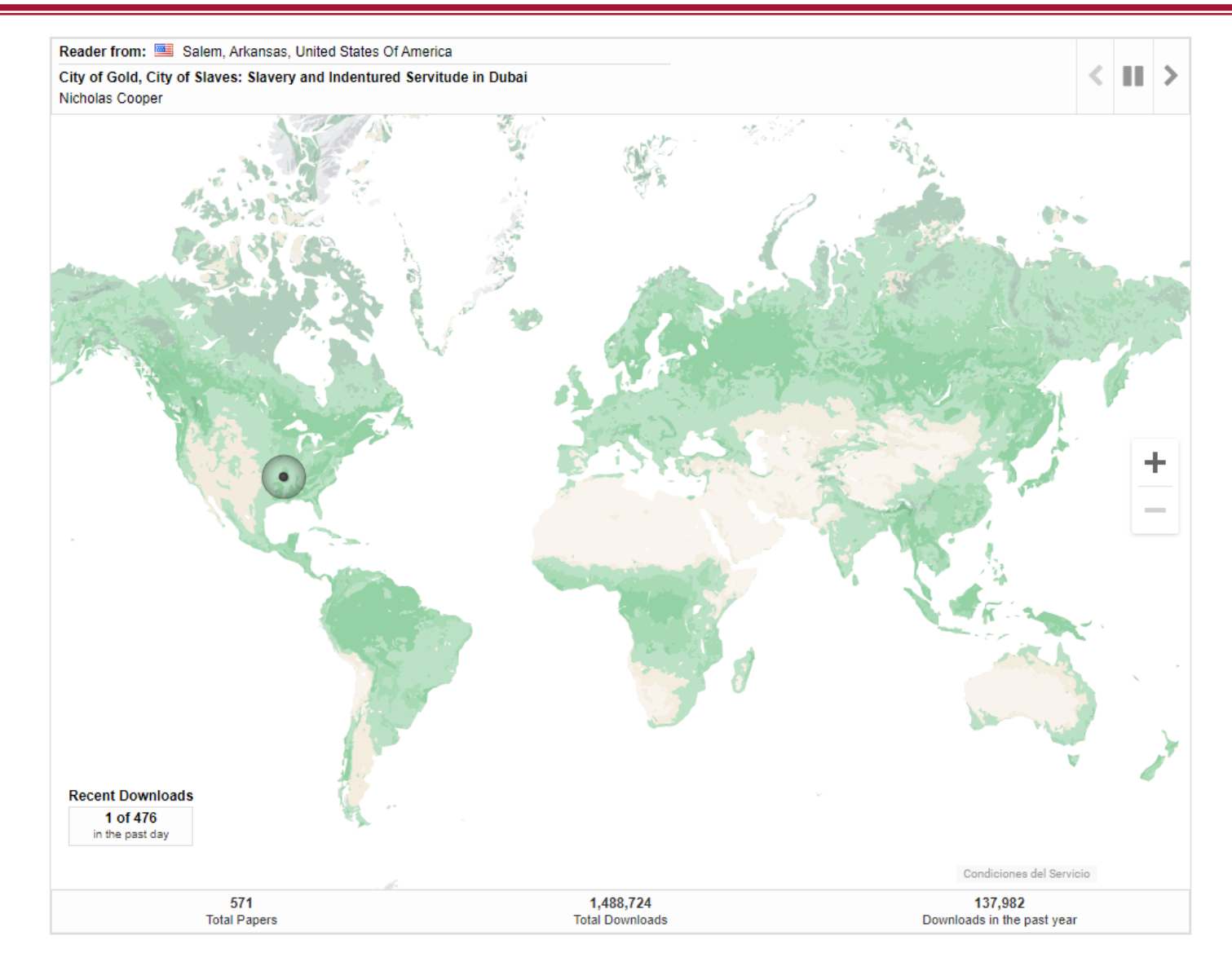

**Fuente:** https://digitalcommons.usf.edu/jss/readership\_map.html#content

### **Formato para aplicar estrategias de búsqueda efectivas**

 $\mathbf{1}$ 

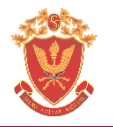

### Curso-taller: herramientas para el manejo de fuentes de información de acceso abierto

Facilitador: Soc. Enver Vega<sup>1</sup>

### Formato para el desarrollo de estrategias de búsqueda efectivas

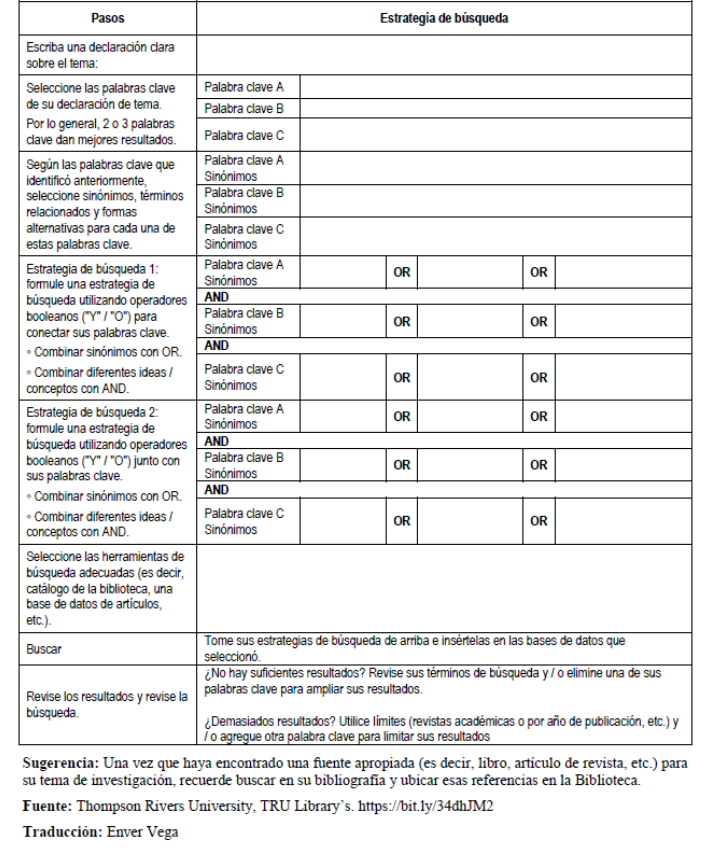

<sup>1</sup> Director del Laboratorio Sistémico de Investigación Científico Social del Perú | investsocperu@gmail.com | orcid.org/0000-0002-1602-2875

**Hacer clic sobre este [círculo para](https://www.researchgate.net/publication/351902378_UPAO_Sesion_1_Formato_para_el_desarrollo_de_estrategias_de_busqueda_efectivas)  acceder al** 

**formato**

### Ejercicio<sup>2</sup>

### Formato para el desarrollo de estrategias de búsqueda efectivas

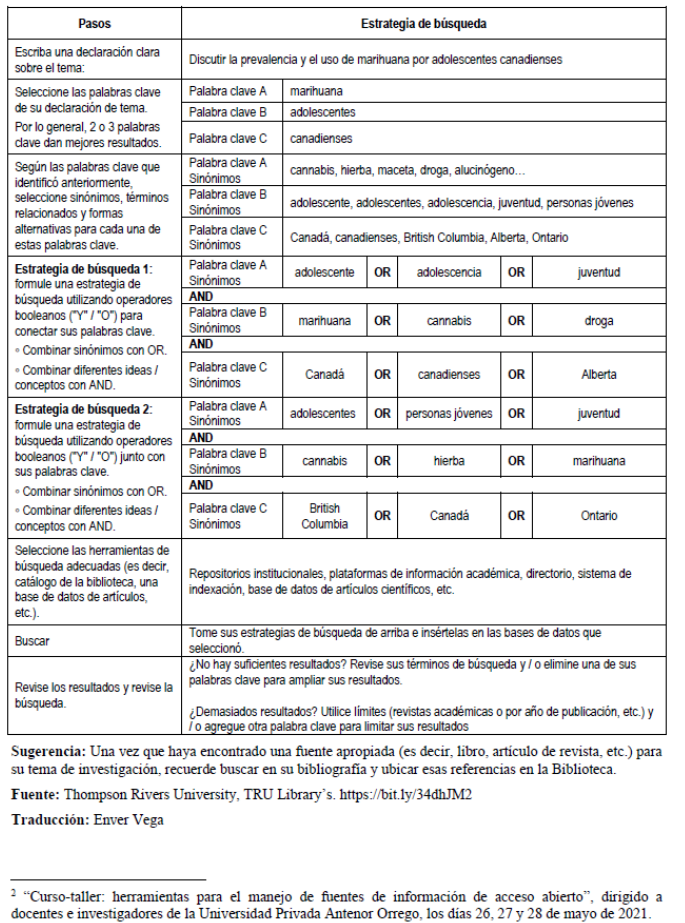

Vega, E. (2021). Formato para el desarrollo de estrategias de búsqueda efectivas. https://www.researchgate.net/publication/351902378\_UPAO\_Sesion\_1\_Formato\_para\_el\_desarrollo\_de\_estrategias\_de\_busqueda\_efectivas [Fuente: Ma Universidad Privada Antenor Orrego. Curso-taller. Herramientas para el manejo de fuentes de información de acceso abierto, Sesión 1 (26MAY2021). **Referencia:** Thompson Rivers University, TRU Library's.]

### **Uso de tecnologías de la información para la investigación científica Enver Vega Figueroa Chorrillos-Perú, 25 de enero de 2024**

 $\mathcal{L}$ 

# **Mendeley: Gestor de citas y referencias bibliográficas**

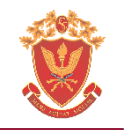

# Mendeley Sign In Create account Download **IM KNOWLEDGE** Mendeley brings your research to life, so you can make an impact on tomorrow Create a free account Access your library, everywhere

Add papers directly from your browser with a few clicks or import any documents from your desktop. Access your library from anywhere.

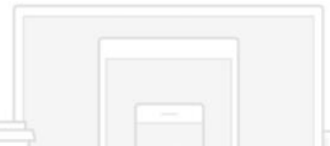

### **https://www.mendeley.com/**

# **Mendeley: Gestor de citas y referencias bibliográficas**

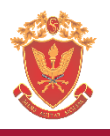

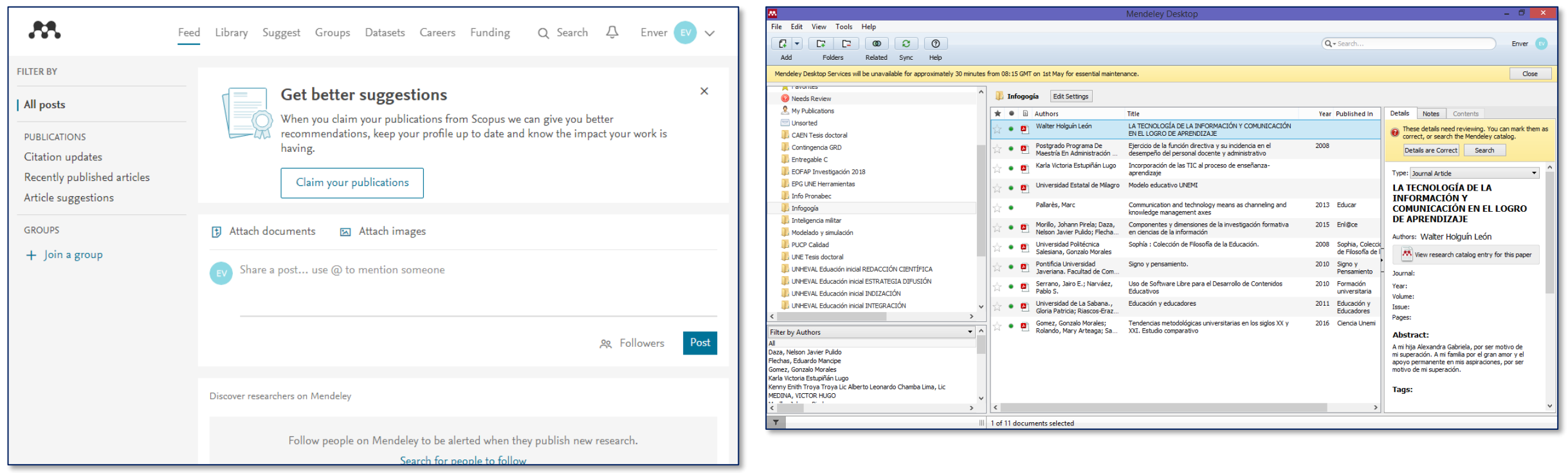

**https://www.mendeley.com/ Plataforma de la aplicación**

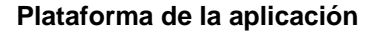

### **Actividades en taller:**

- Creación de usuario y contraseña.
- Descarga de aplicación informática.
- Ejercicios de citas y referencias bibliográficas

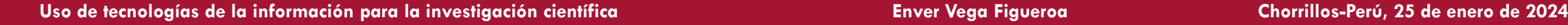

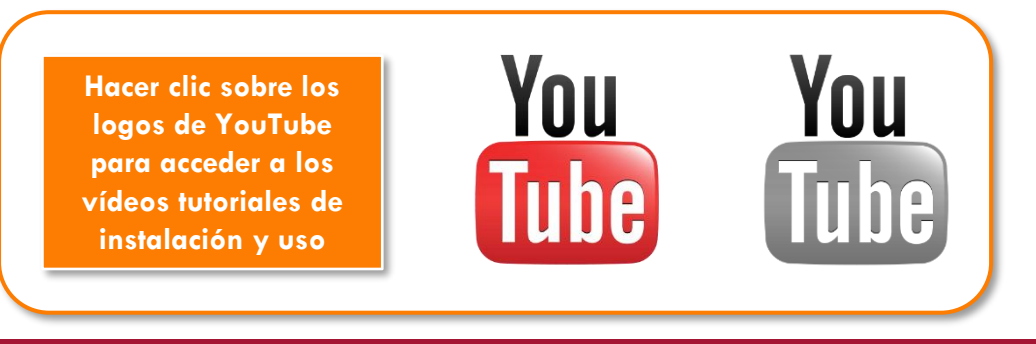

### **Zotero: gestor de citas y referencias bibliográficas**

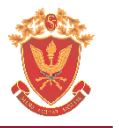

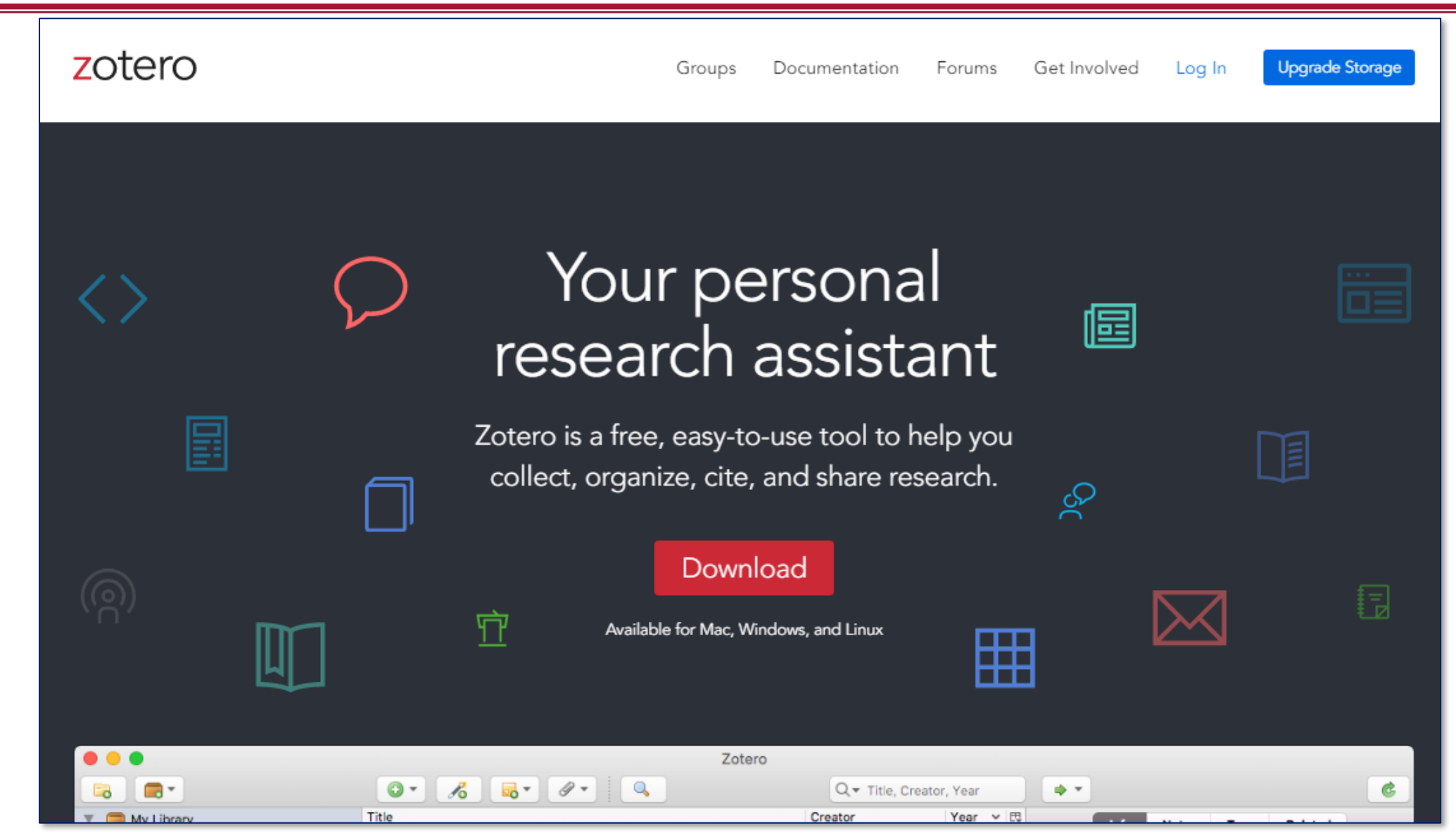

# **Taller: Registro de usuario, descarga y uso de Zotero**

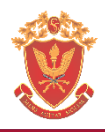

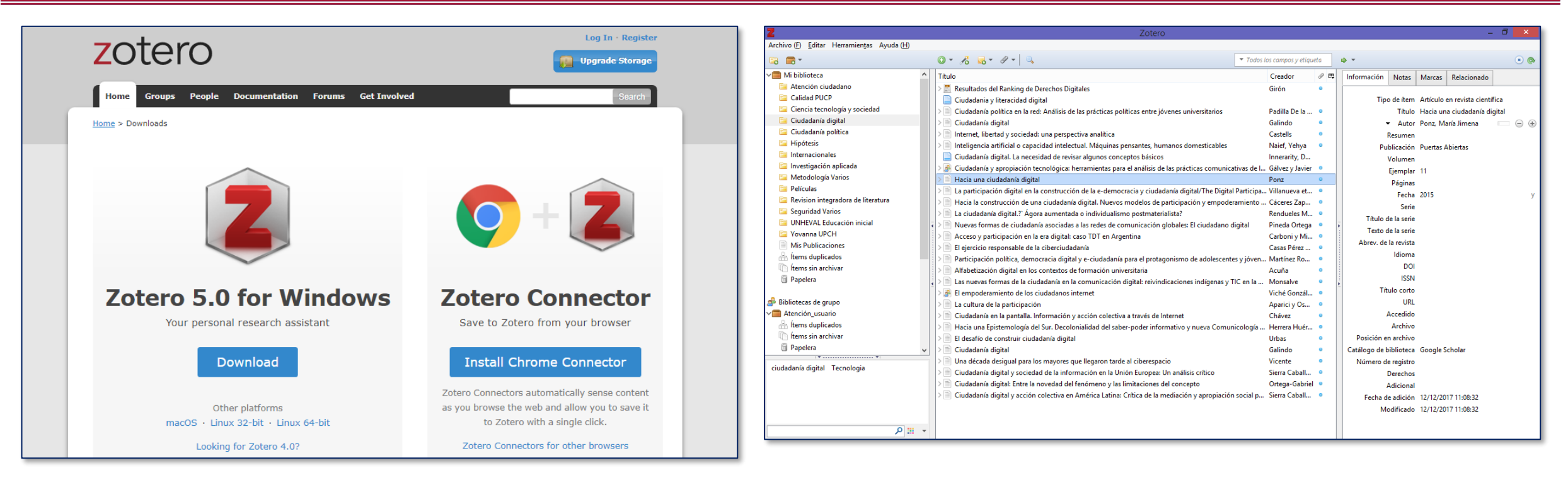

### **Actividades en taller:**

- Creación de usuario y contraseña.
- Descarga de aplicación informática.
- Ejercicios de citas y referencias bibliográficas

### **Uso de tecnologías de la información para la investigación científica Enver Vega Figueroa Chorrillos-Perú, 25 de enero de 2024**

### **https://www.zotero.org/ Plataforma de la aplicación**

**Hacer clic sobre el logo de YouTube para acceder al vídeo tutorial de uso**

![](_page_47_Picture_11.jpeg)

# **Organización de la elaboración del estado del arte**

![](_page_48_Picture_1.jpeg)

![](_page_48_Picture_200.jpeg)

Problema/Objetivo/Hipótesis<sup>1</sup> : ¿Qué se investiga?/¿Qué lograr?/¿Qué supuestos orientan la investigación? Teoría $(s)^2$ : ¿Cuáles son las teorías científicas que fundamentan la investigación? Metodología<sup>3</sup> : ¿Cómo investigan? ¿Cuáles son los procedimientos? Resultados/Conclusiones<sup>4</sup> : ¿Cuáles son los resultados? ¿Qué concluyeron las investigaciones?

**Nota:** Utilizar el espacio que sea necesario (extensión). La redacción debe de seguir el estilo APA 7ma ed. Trabajar en un documento de Word.

### **Fuentes complementarias:**

Vega, E. (2020a). *Criterios elaboración artículos revisión de literatura*. https://www.researchgate.net/publication/341150156\_Criterios\_elaboracion\_articulos\_revision\_de\_literatura\_Enver\_Vega\_F\_CAEN-EPG\_31ENE2020 Vega, E. (2020)b. Curso taller. El estado del arte Nociones conceptuales y metodológicas. https://www.researchgate.net/publication/345213984\_Curso\_taller\_El\_estado\_del\_arte\_Nociones\_conceptuales\_y\_metodologicas\_Enver\_Vega\_

**Perú, 02/05/2022v2**

![](_page_48_Picture_11.jpeg)

## **Trabajo de campo y recolección de datos**

![](_page_49_Picture_1.jpeg)

![](_page_49_Picture_2.jpeg)

![](_page_49_Picture_4.jpeg)

Imagen D. P.: https://pixabay.com/es/vectors/archivador-almacenamiento-gabinete-575646/

Vega, Enver. (2020). Informe de consultoría: recuperación de bases de datos, sistematización de información, análisis estadístico y construcción de indicadores para investigación sobre amenazas a la seguridad del Perú. Lim

![](_page_50_Picture_1.jpeg)

# Accede a mi colección de vídeos sobre

# **BÚSQUEDA DE INFORMACIÓN, BASES DE DATOS E INDICADORES** EN EL PORTAL WEB DEL INEI

### **Enver Vega** Sociólogo

![](_page_50_Picture_5.jpeg)

- **¿Cómo aprovechar las bases de datos estadísticas del INEI?** youtu.be/\_Xpewi4wOp4
- **¿Cómo buscar información estadística en el portal Web del INEI?**  youtu.be/qqSj71csjoo
- **¿Cómo se construye una línea de base social? Demostración con data del INEI** youtu.be/HTaQRyjfTsY
- **Análisis estadístico de la base de datos de ENAHO con SPSS** youtu.be/vMD1BRghzVc

Fuente: canal de YouTube de Enver Vega, https://www.youtube.com/@EnverVegaF

# **Análisis y elaboración del informe**

![](_page_51_Picture_1.jpeg)

- **Excel**
- **SPSS**
- **R Studio**
- **Stata**
- **Jamovi**
- **Ethnograph**
- **Atlas.ti**
- **NVivo**
- **MAXQDA**
- **fsQCA**
- **Aquad Five**

![](_page_51_Picture_13.jpeg)

### **Programas informáticos para el análisis científico**

![](_page_52_Picture_1.jpeg)

![](_page_52_Picture_2.jpeg)

### **Redes semánticas, ejemplos**

![](_page_53_Figure_1.jpeg)

![](_page_53_Picture_5.jpeg)

### **Comunicación de resultados**

![](_page_54_Picture_1.jpeg)

![](_page_54_Picture_2.jpeg)

![](_page_54_Picture_3.jpeg)

### Vol. 3 Núm. 3 (2022): Octubre 2022 - enero 2023

![](_page_54_Picture_6.jpeg)

A lo largo de 72 años de vida institucional el Centro de Altos Estudios Nacionales-Escuela de Posgrado (CAEN-EPG) ha evolucionado en su pensamiento consolidando sus líneas de investigación -seguridad, desarrollo y defensa- en el ámbito estratégico nacional, de manera coherente con el enfoque multidimensional de nuestra Seguridad Nacional lo cual brinda la oportunidad a los investigadores para que profundicen sus trabajos en provecho, no solo de nuestra comunidad académica sino en beneficio de la sociedad peruana, con la patriótica intención de inspirar a las autoridades principalmente a las que pertenecen al Sistema de Defensa Nacional- de que mejoren su participación en provecho de la seguridad de toda la Nación.

La Seguridad Nacional, exige que todos los peruanos desarrollemos una serie de condiciones básicas, dentro de la que se encuentra el correcto ejercicio de la ciudadanía, entendida como el sentido de reconocimiento de su condición como

miembro de una comunidad política con derechos y obligaciones, lo cual conlleva el respeto a la institucionalidad democrática, teniendo claro que nuestra Constitución Política del Perú es la norma más elevada que quía nuestro quehacer nacional en el incesante propósito de alcanzar mayores niveles de bienestar general, fin esencial del Estado.

En tal sentido, en esta edición -que coincide con el mes que celebramos un nuevo aniversario institucional del CAEN-EPGpresentamos cinco articulos de investigación y un artículo de revisión reafirmando el principio de defensa de los intereses nacionales en base al cultivo, creación y aplicación de conocimientos científicos, tecnológicos y humanísticos pertinentes, para lo cual -además de conducir sus programas académicos- perseguimos la búsqueda de la verdad, la afirmación de los valores y el servicio al interés nacional, pues nuestro compromiso siempre será la grandeza de nuestra amada Patria: El Perú!

Publicado: 2022-10-17

https://recide.caen.edu.pe/index.php/recide/Inicio

![](_page_54_Picture_13.jpeg)

Enviar un artículo

Información

Para lectores/as

Para autores/as

ISSN: 2709-1422

Para bibliotecarios/as

# **Entorno personal de aprendizaje** *(versión electrónica online)*

![](_page_55_Figure_1.jpeg)

# **Entorno personal de aprendizaje** *(versión electrónica online)*

![](_page_56_Picture_1.jpeg)

• Pueden acceder al PLE sobre investigación en materia de ciencias aeronáuticas, a través del

siguiente enlace: <https://www.symbaloo.com/mix/pleenvervega>

![](_page_56_Picture_4.jpeg)

# **Entorno personal de aprendizaje** *(versión electrónica online)*

![](_page_57_Picture_1.jpeg)

• También pueden acceder desde Google, ingresando la siguiente expresión en la búsqueda: **"PLE Enver Vega".**

![](_page_57_Picture_3.jpeg)

## **Solución tecnológica: PLE**

M

![](_page_58_Picture_1.jpeg)

Become a member Sign in

## Solución tecnológica para la búsqueda y recuperación de literatura científica

![](_page_58_Picture_4.jpeg)

н

Comparto mi Entorno Personal de Aprendizaje sobre investigación científica en seguridad y desarrollo, elaborado en Symbaloo

¿Estás buscando antecedentes de investigación o estás formulando el marco teórico de tu tesis, o quizás debes elaborar algún ensayo u otro trabajo con rigor académico? Aquí te presento una solución tecnológica.

El desarrollo y uso intensivo de las tecnologías de la información y la comunicación, han afectado todos los ámbitos de la vida humana. Se ha creado un nuevo arquetipo social.

**[Hacer clic sobre e](https://investsocperu.medium.com/soluci%C3%B3n-tecnol%C3%B3gica-para-la-b%C3%BAsqueda-y-recuperaci%C3%B3n-de-literatura-cient%C3%ADfica-39b30d5e0859)l texto para acceder a la nota académica**

Get started

### **MEDIOS DE CONTACTO**

+51 977694190  $\bullet$ 

 $\mathbb{R}$ 

### **Redes socio-digitales:**

Enver Vega F. | Soc. S

efigueroav@esge.edu.pe

- @EnverVegaF
- animal.académico  $\sigma$
- Enver Vega F. | Soc.  $|\mathbf{M}|$
- @Soc Enver VF  $\lceil \cdot \cdot \rceil$

### **Redes sociales académicas:**

- flacsoandes.academia.edu/EnverVega  $\overline{A}$
- researchgate.net/profile/Enver\_Vega  $\mathsf{IR}^\mathsf{G}$
- zotero.org/enver.vega.f
- orcid.org/0000-0002-1602-2875
- symbaloo.com/home/mix/13ePLUaIVC

![](_page_59_Picture_15.jpeg)

### **Mis redes sociales académicas**

![](_page_60_Picture_1.jpeg)

![](_page_60_Picture_2.jpeg)

### **Mis redes sociales digitales**

![](_page_61_Picture_1.jpeg)

![](_page_61_Picture_2.jpeg)

![](_page_61_Picture_4.jpeg)

![](_page_61_Picture_6.jpeg)

https://bit.ly/3kdg0h5 https://bit.ly/3z01TlA https://bit.ly/3mjQGZK

![](_page_61_Picture_8.jpeg)

![](_page_61_Picture_10.jpeg)

![](_page_61_Picture_11.jpeg)

![](_page_61_Picture_12.jpeg)